# **Datenintegration**

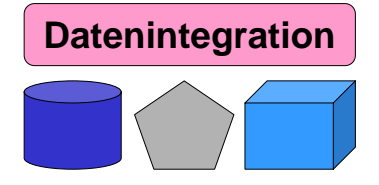

# **Kapitel 6: Schemamanagement**

#### **Dr. Andreas Thor Sommersemester 2009**

**Universität Leipzig Institut für Informatik http://dbs.uni-leipzig.de**

#### **Inhalt**

- Schemaintegration
	- Erzeugung eines globalen / integrierten Schemas
- Schema Matching
	- Identifikation semantischer Korrespondenzen zwischen Schemata
- Schema Mapping
	- Erstellung von Transformationsanfragen auf Basis von Schema-Matching-Ergebnis

1

- Model Management
	- Generische Manipulation von Metadaten

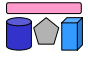

 $\overline{\bigcap}$ 

# **Schema-Integration, -Matching, -Mapping**

- Integration der Metadaten (Schemata) ist Voraussetzung für Integration der Instanzdaten
- Schema-Integration, -Matching und -Mapping wichtige Teilaspekte
	- Begriff "Schema Mapping" überladen (→ Details später)

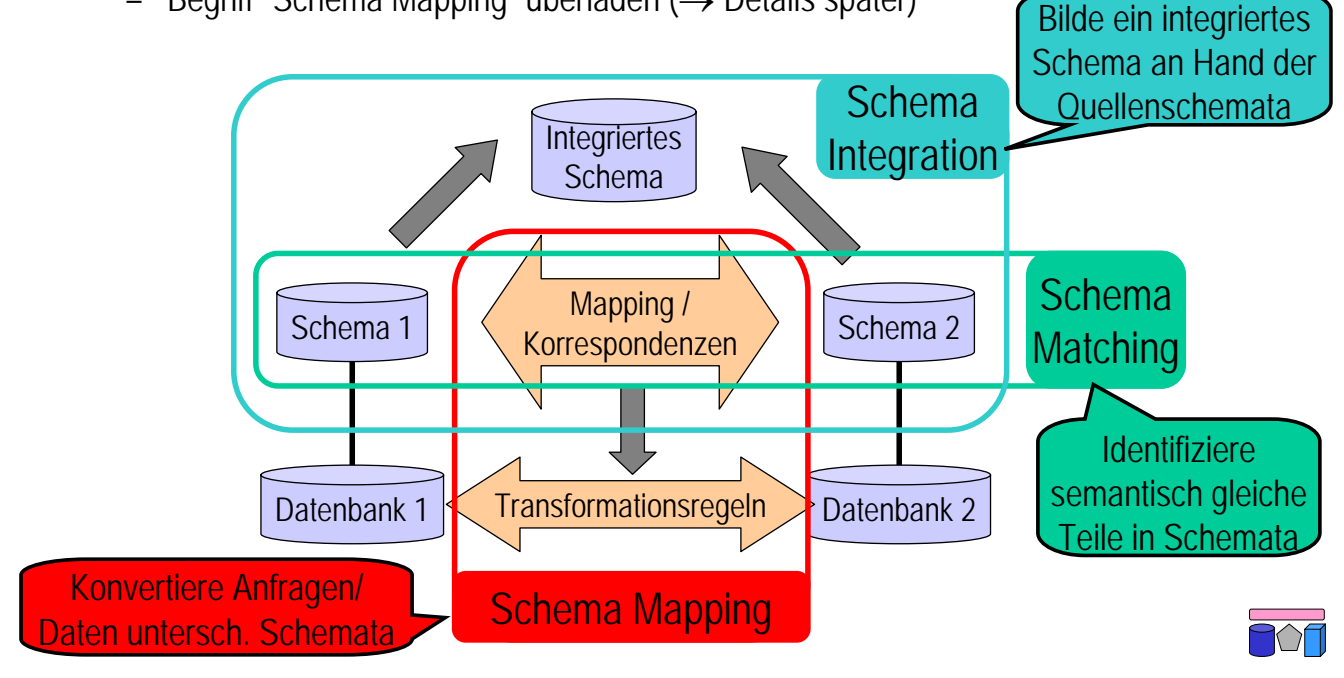

# **Schemaintegration**

- Erzeugung eines integrierten (globalen) Schemas aus den Exportschemata einer Menge von Datenquellen
- Zentrales Problem bei der Integration strukturierter Informationen
- Forderungen
	- Vollständigkeit: Alle Daten der Quellsysteme sind repräsentiert
		- Eigentlich nicht immer notwendig
	- Korrektheit: Alle Daten werden semantisch korrekt repräsentiert
		- Integritätsconstraints, Kardinalitäten, …
	- Minimal: Minimales oder wenigstens übersichtliches Schema
		- Insbesondere redundanzfrei (Normalformen?)
	- Verständlich
- Viel erforscht, insb. im Umfeld föderierter Datenbanken

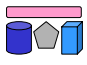

# **Bottom-Up- vs. Top-Down-Integration**

Bottom-Up (Global-as-View)

- globales Schema GS entspricht gemeinsamer Sicht (View) auf die zugrundeliegenden Quellen
	- vollständiges Mischen aller Source-Schemata in globales Schema
	- alle Daten sollen integriert werden
- setzt Abgleich zwischen Source-Schemas voraus, insbesondere Bestimmung von Korrespondenzen / Konflikten
- neue Quelle ändert globales Schema

Top-Down (Local-as-View)

- globales Schema GS ist vorgegeben – globaler Informationsbedarf
- jede Source S wird unabhängig von anderen Sources mit globalem Schema abgeglichen, d.h. ein Mapping GS -L S erstellt
- aufwändige Query-Verabeitung bei virtueller Integration (Kap. 4)
- GS berücksichtigt i.a. nur Teile der lokalen Schemata

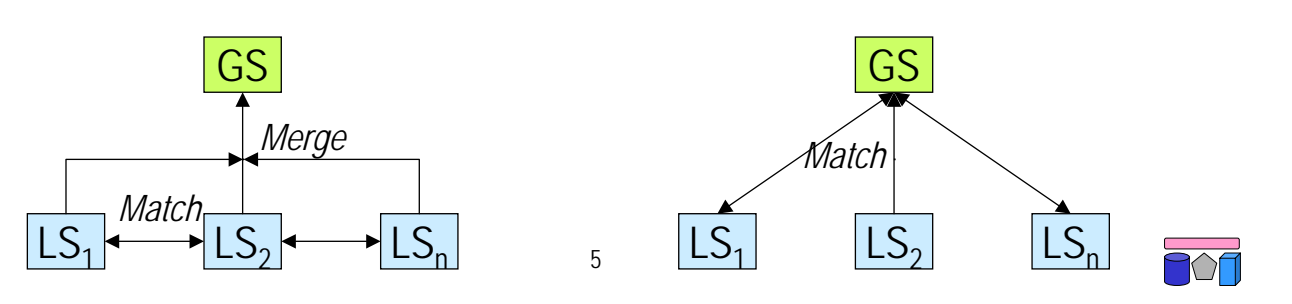

# **Bottom-Up-Schema-Integration**

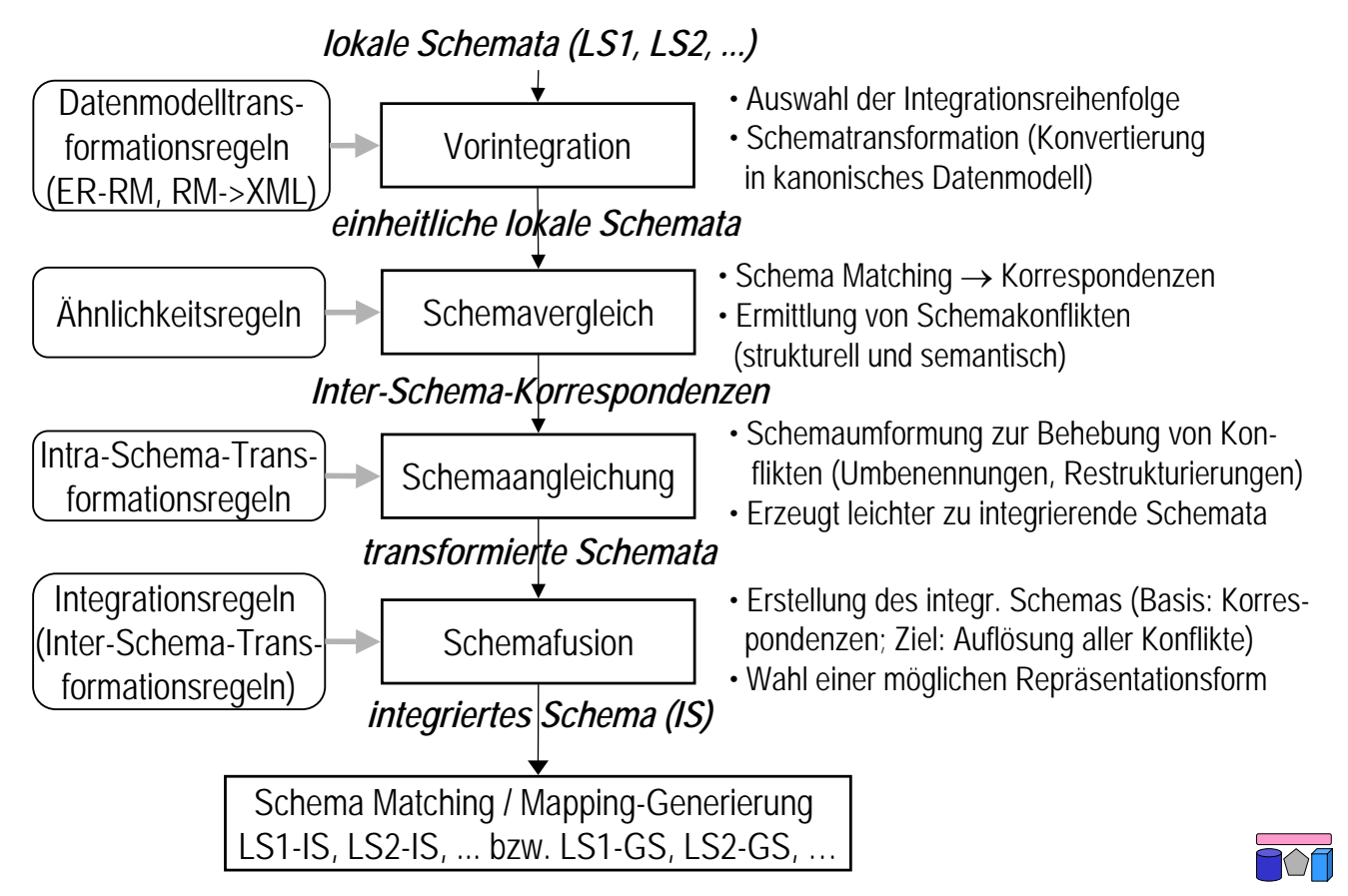

#### **Top-Down-Schema-Integration**

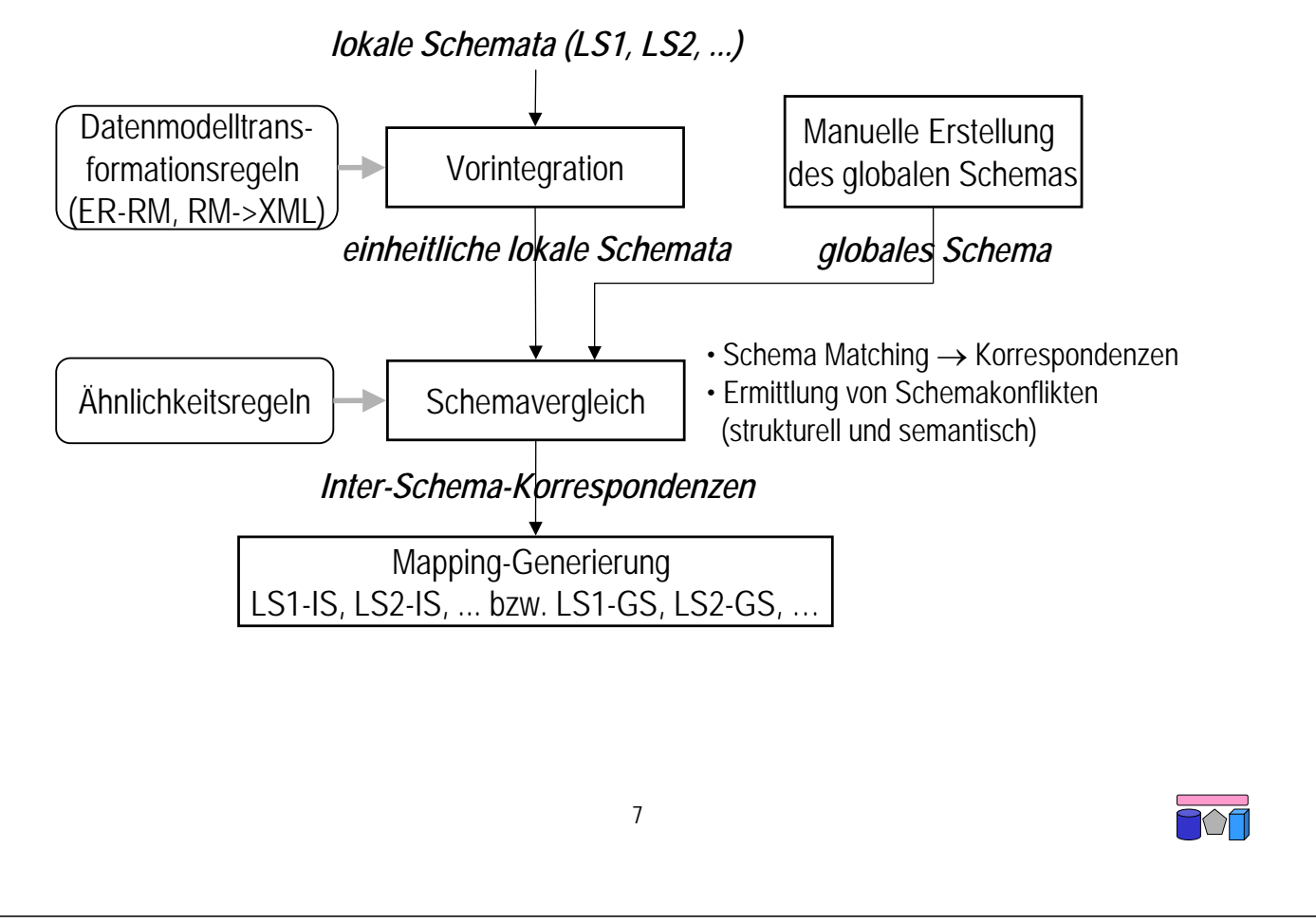

#### **Schema-Konformationstransformationen**

• Entity-/Attribut-Äquivalenz

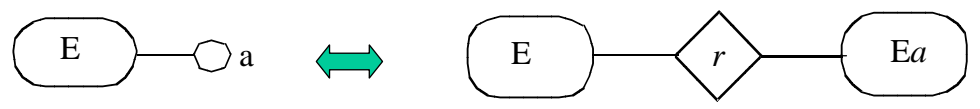

• Entity-/Relationship-Äquivalenz

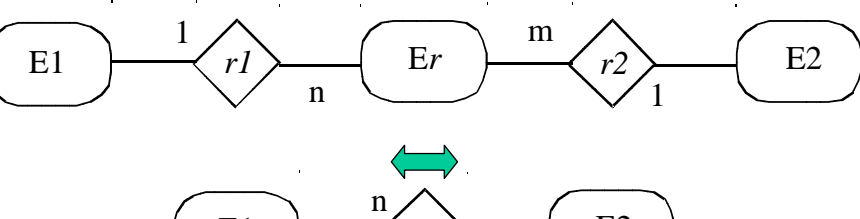

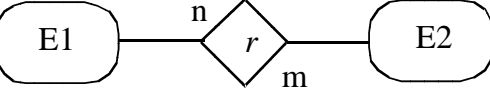

• Attribut-/Subklassen-Äquivalenz

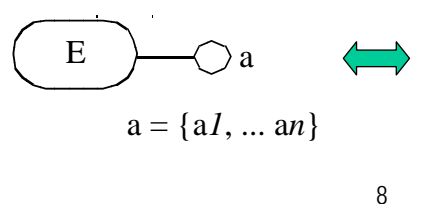

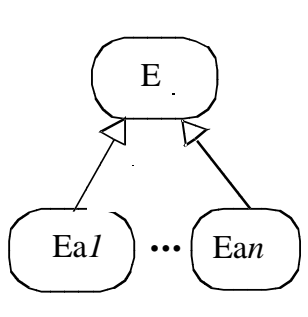

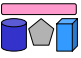

# **Schema-Merging-Transformationen**

• Vereinigung der Attribute

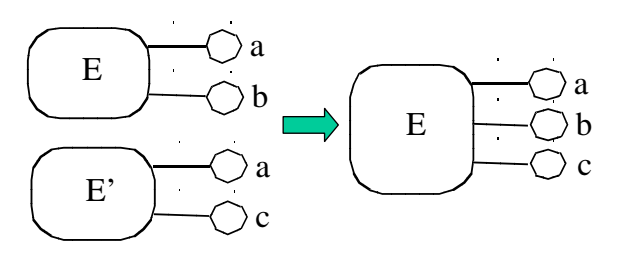

• Einführung einer Superklasse

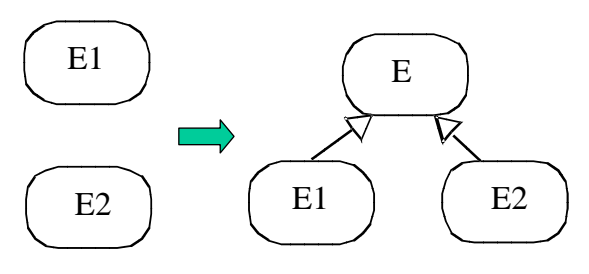

*RWS(E1) disjoint RWS(E2)*

• Einführung einer IS-A-Beziehung

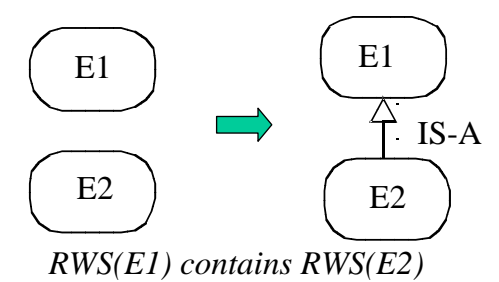

• Einführung einer Subklasse

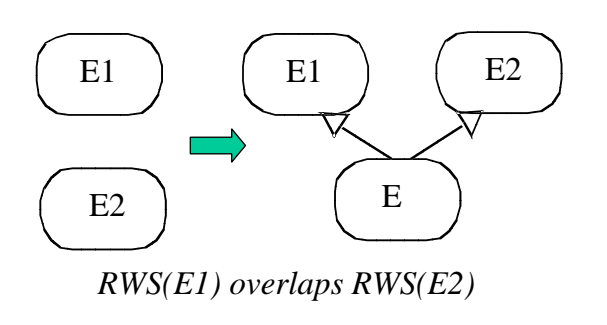

 $\overline{M}$ 

# **Schema-Restrukturierungstransformationen**

9

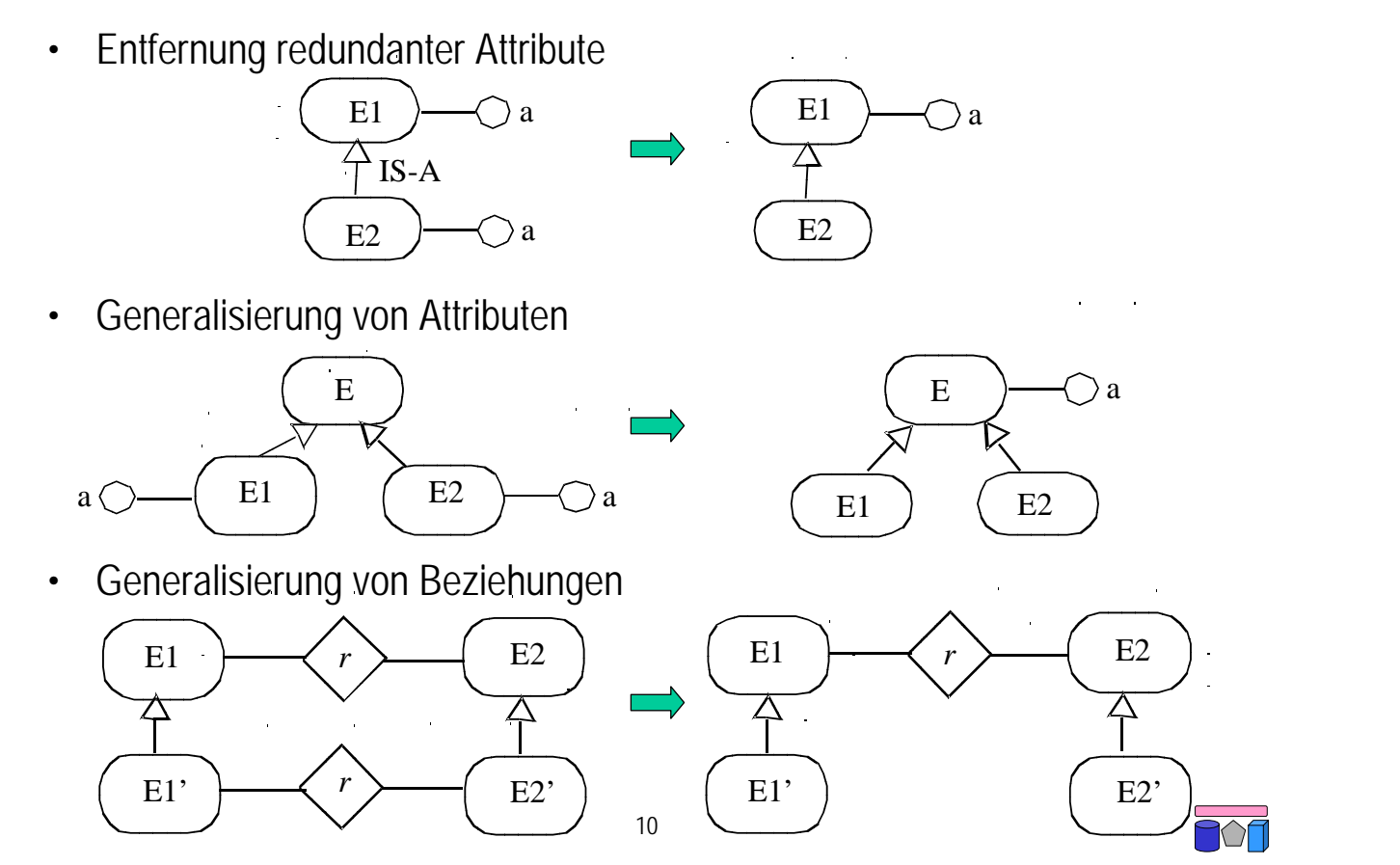

# **Schemaintegration: Zusammenfassung**

- Generelles Vorgehen: Korrespondenzen finden → Schema ableiten
- bisherige Schemaintegrationsansätze weitgehend manuell
	- Vorgehensbeschreibungen (Regeln) statt Algorithmen
	- nutzerdefinierte Korrespondenzen und Konfliktbehandlung
	- Nutzung spezifischen Schema-/Domain-Wissens
	- aufwändig / fehleranfällig vor allem für größere Schemata
	- nicht skalierbar auf viele Schemata
	- Hoher Anpassungsaufwand bei Schemaänderungen
- Skalierbarkeit erfordert semi-automatische Lösungen / Tools
	- Vollautomatische Lösungen aufgrund semantischer Heterogenität nicht möglich
	- Namensproblematik (Synonyme, Homonyme)
	- begrenzte Mächtigkeit von Metadaten / Schemasprachen
	- Niegung zu sehr großen, komplexen Schemata (Forderung: Vollständigkeit)
- Schemaintegration nur ein Zwischenschritt bei Informationsintegration
- Wichtiger Aspekt: Schema Matching

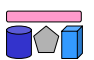

# **Schema Matching: Definition**

- Identifikation semantischer Korrespondenzen zwischen Schemata
- Eingabe
	- zwei Schemata S1 und S2
	- evtl. Dateninstanzen zu S1 und S2
	- evtl. weiteres Hintergrundwissen
		- Beschreibungen der Schemata
		- Domänenwissen, z.B. gebräuchliche Abkürzungen, Synonyme, etc
- Ausgabe
	- Mapping zwischen S1 und S2, d.h. Korrespondenzen zwischen semantisch gleichenSchemaelementen
- Anwendungsgebiete
	- DB-Schemas, XML-Schemas, Ontologien, …
- Kritischer Schritt in zahlreichen Applikationen
	- Datenintegration: Data Warehouses, Mediatoren, P2P
	- E-Business: XML Message Mapping, Katalogintegration
	- Semantic Web: Ontology Matching

### **Schema Matching: Beispiel**

• Zwei Datenbankschemata für wissenschaftliche Publikationen

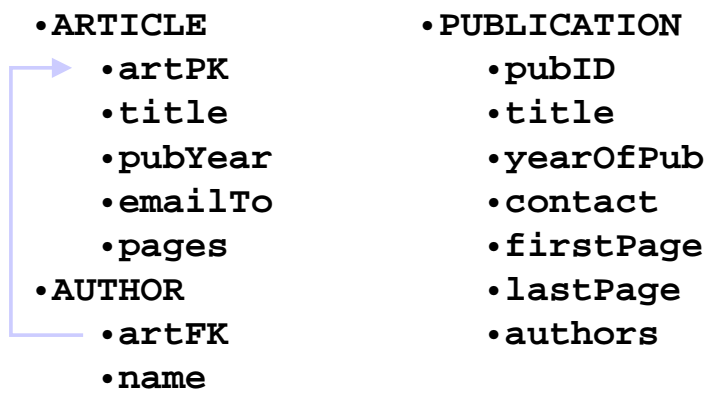

• Woran erkennt man "korrespondierende Elemente"?

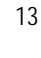

**Probleme**

- Große, unübersichtliche Schemas
	- > 100 Tabellen, viele Attribute
	- Tiefe Schachtelungen
	- Fremdschlüssel
- Fremde Schemas
	- Unbekannte Synonyme, Homonyme
	- Fremdsprachliche Schemas
- Kryptische Schemas
	- |Attributnamen| ≤ 8 Zeichen
	- |Tabellennamen| ≤ 8 Zeichen
- Schwierig
	- alle Korrespondenzen zu finden
	- falsche Korrespondenzen zu vermeiden

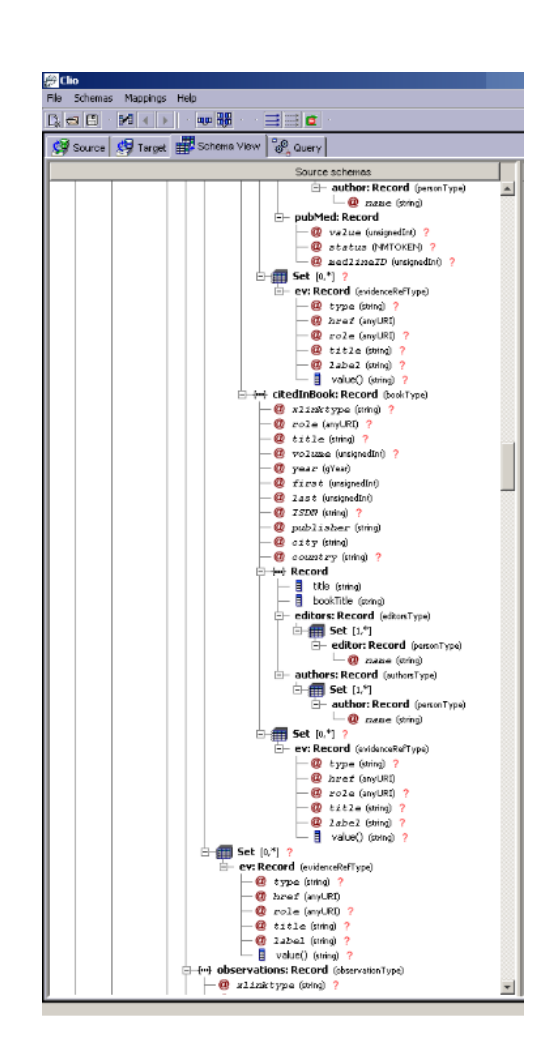

 $\overline{M}$ 

### **Automatische Ansätze zum Schema Matching**

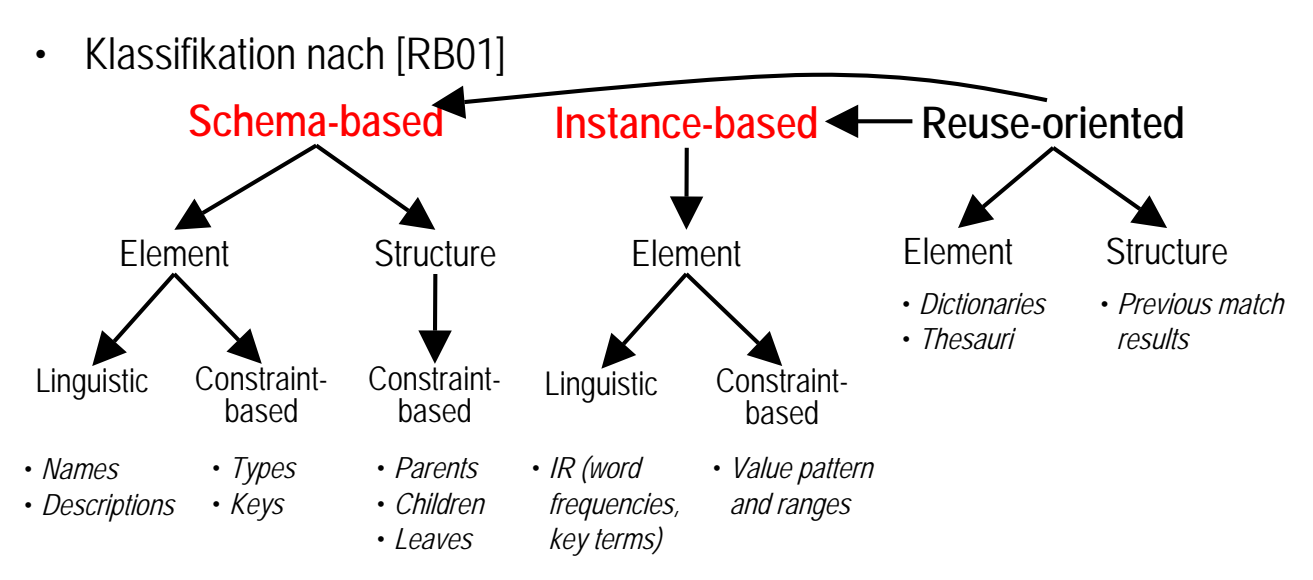

- Kombinierende Ansätze: Composite vs. Hybrid
	- Hybrid = ein Algorithmus wendet mehrere Verfahren an
	- Composite = Kombination der Ergebnisse mehrerer Verfahren

16 [RB01] Rahm, Bernstein: *A Survey of Approaches to Automatic Schema Matching.* VLDB Journal, 2001

# **Schema Matching: Schema-based / Element**

- Gegeben zwei Schemata mit Attributmengen A und B
- Kernidee:
	- Bilde Kreuzprodukt aller Attribute aus A und B.
	- Für jedes Paar vergleiche Ähnlichkeit, z.B. Attributnamen (Label) oder Datentyp
		- Verwendung von Ähnlichkeitsfunktion, z.B. Edit-distance (siehe Kap. 7)
	- Ähnlichste Paare sind Matches
- Probleme:
	- Effizienz
	- Auswahl der besten Matches (globales Matching)
		- Iterativ?
		- Stable Marriage?
	- Synonyme und Homonyme werden nicht erkannt

# **Schema Matching: Schema-based / Structure**

- Gegeben zwei Schemata mit Elementmengen A und B
- Kernidee: Nutze (komplexe) Struktur des Schemas aus
	- Hierarchieebene
	- Elementtyp (Attribut, Relation, ...)
	- Nachbarschaftsbeziehungen
- Beispiel: Similarity Flooding nach [MGMR02]
	- Gegeben initiale Ähnlichkeit zwischen Schemaelementen (z.B. durch edit-distance oder durch Analyse der darunterliegenden Daten)
	- Lasse Ähnlichkeiten "abfärben" auf die Nachbarn (durch Struktur definiert)
	- Intuition: "Sind alle / viele Nachbarn von x und y ähnlich zueinander, sind (vielleicht) auch x und y ein match."
	- Analogie: Man "flutet" das Netzwerk der Ähnlichkeiten bis ein Gleichgewicht erreicht ist.

18 Graph Matching Algorithm and Its Application to Schema Matching. ICDE 2002: 117-128 [MGMR02] Sergey Melnik, Hector Garcia-Molina, Erhard Rahm: Similarity Flooding: A Versatile

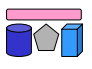

#### **Schema Matching: Instance-based**

- Gegeben zwei Schemata mit Attributmengen A und B, jeweils mit darunterliegenden Daten
- Kernidee
	- Für jedes Attribute extrahiere interessante Eigenschaften der Daten
		- Buchstabenverteilung, Länge, etc.
	- Bilde Kreuzprodukt aller Attribute aus A und B.
	- Für jedes Paar vergleiche Ähnlichkeit bzgl. der Eigenschaften
- Probleme
	- Auswahl der Eigenschaften
	- Datenmenge: Sampling
	- Vergleichsmethode, z.B. Naive Bayes
	- Gewichtung (Maschinelles Lernen)

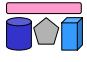

# **Die Generische Match-Plattform COMA++**

- Unterstützt XML, relationale Schemas und OWL-Ontologien
- Composite-Ansatz mit flexibler Konfiguration von Matchern
- Match-Strategien für große Schemas
	- Fragment-basiert
	- Wiederverwendung vorhandener Match-Ergebnisse
- Umfassendes GUI

**Matching Engine (Fragment-based) Resolution Matcher Combination Library Library** Library **External Model Pool Schemas, Mapping Pool Exported Ontologies Mappings**  $\begin{matrix} 0 & 0 \\ 0 & 0 \\ 0 & 0 \end{matrix}$ **Model Mapping** Manipulation Manipulation **SOURCE** Source Id Name **<sup>n</sup> <sup>1</sup>** Structure **Repository** Content **1 1 1 1 n n <sup>n</sup> <sup>n</sup> OBJECT\_ REL SOURCE\_ REL** Object Rel Id Source Rel Id *Source Rel Id Source1 Id Source2 Id Object1 Id* Type Evidence

20 *nation of Schema Matching Approaches*. VLDB 2002 Do, Rahm: *COMA - A System for Flexible Combi-* Aumüller, Do, Massmann, Rahm: *Schema and Ontology Matching with COMA++*. Sigmod 2005

**Graphical User Interface**

# **COMA++: Match-Verarbeitung**

- Ausführung verschiedener Match-Algorithmen
- Manipulation/Kombination der erzeugten Mappings

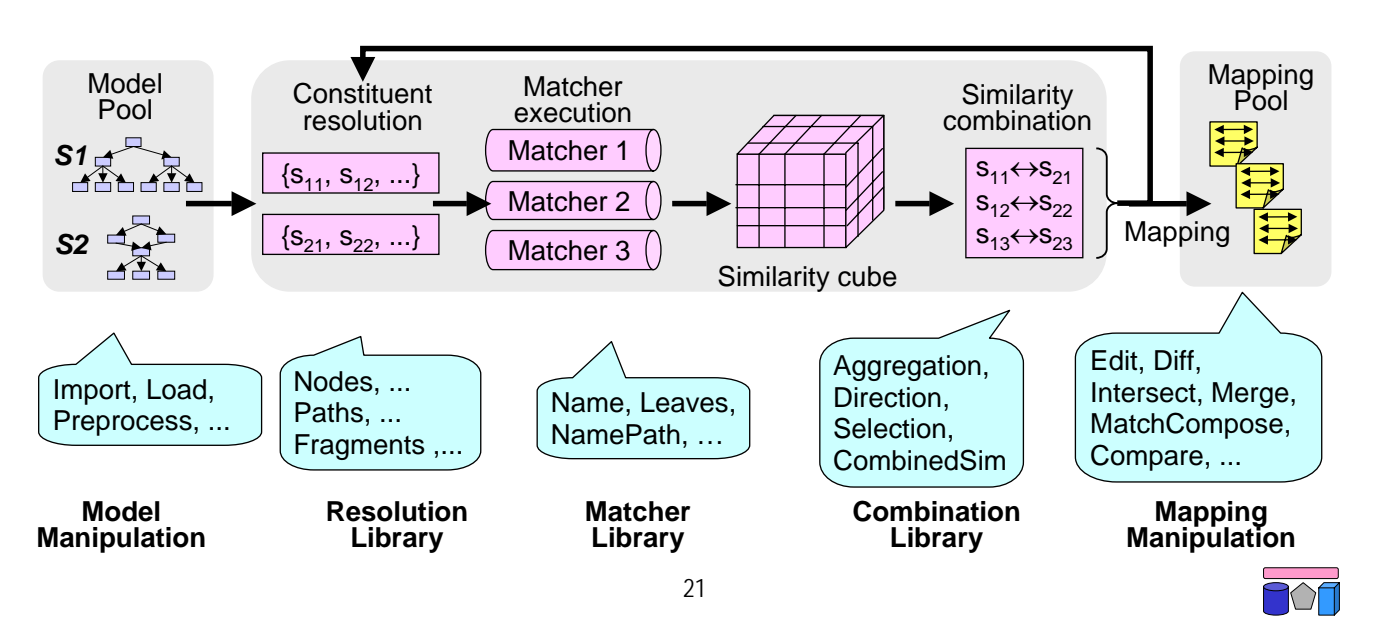

#### Match Iteration

#### **COMA++: Matcher Bibliothek**

- Basis-Matcher:
	- String-Matcher: Synonym, Type, Trigram, Affix, EditDistance
	- Type-Matcher
	- Taxonomie-Matcher
	- Reuse-Matcher: Wiederverwendung von Mappings
- Hybrid-Matcher: feste Kombination anderer Matcher

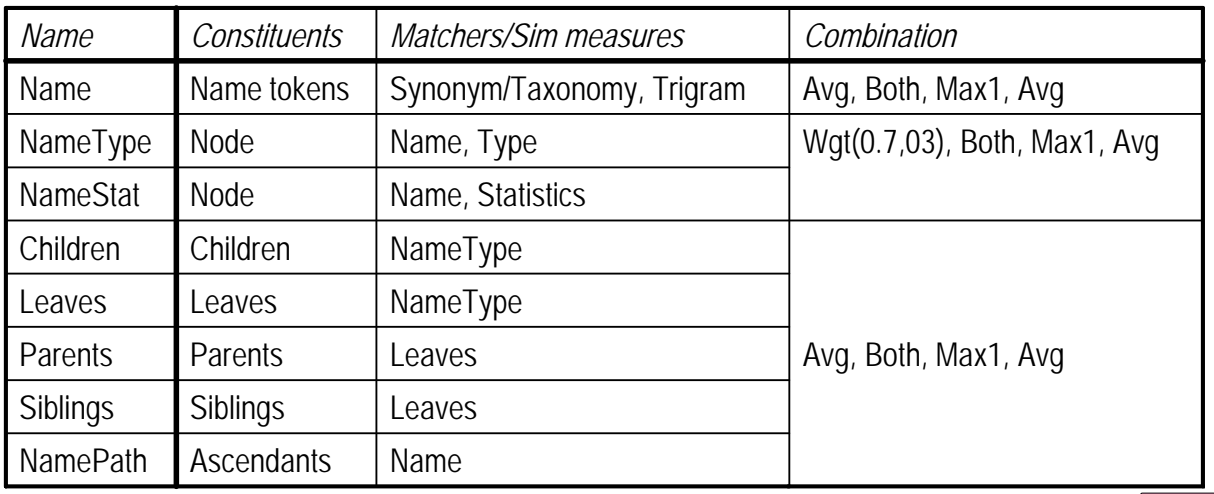

 $22$ 

#### **Schema-Beispiel**

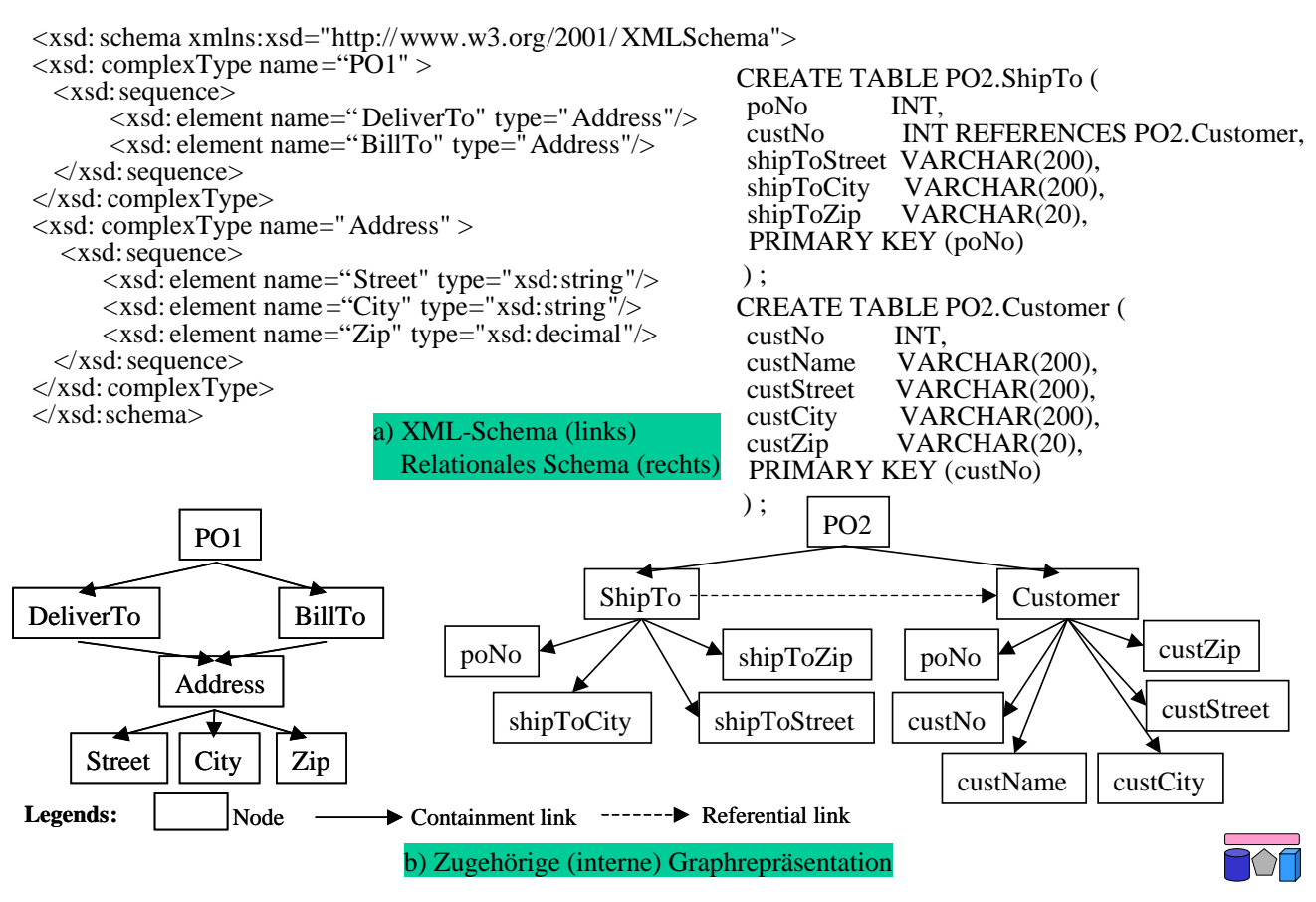

### **Kombination von Match-Ergebnissen (Beispiel)**

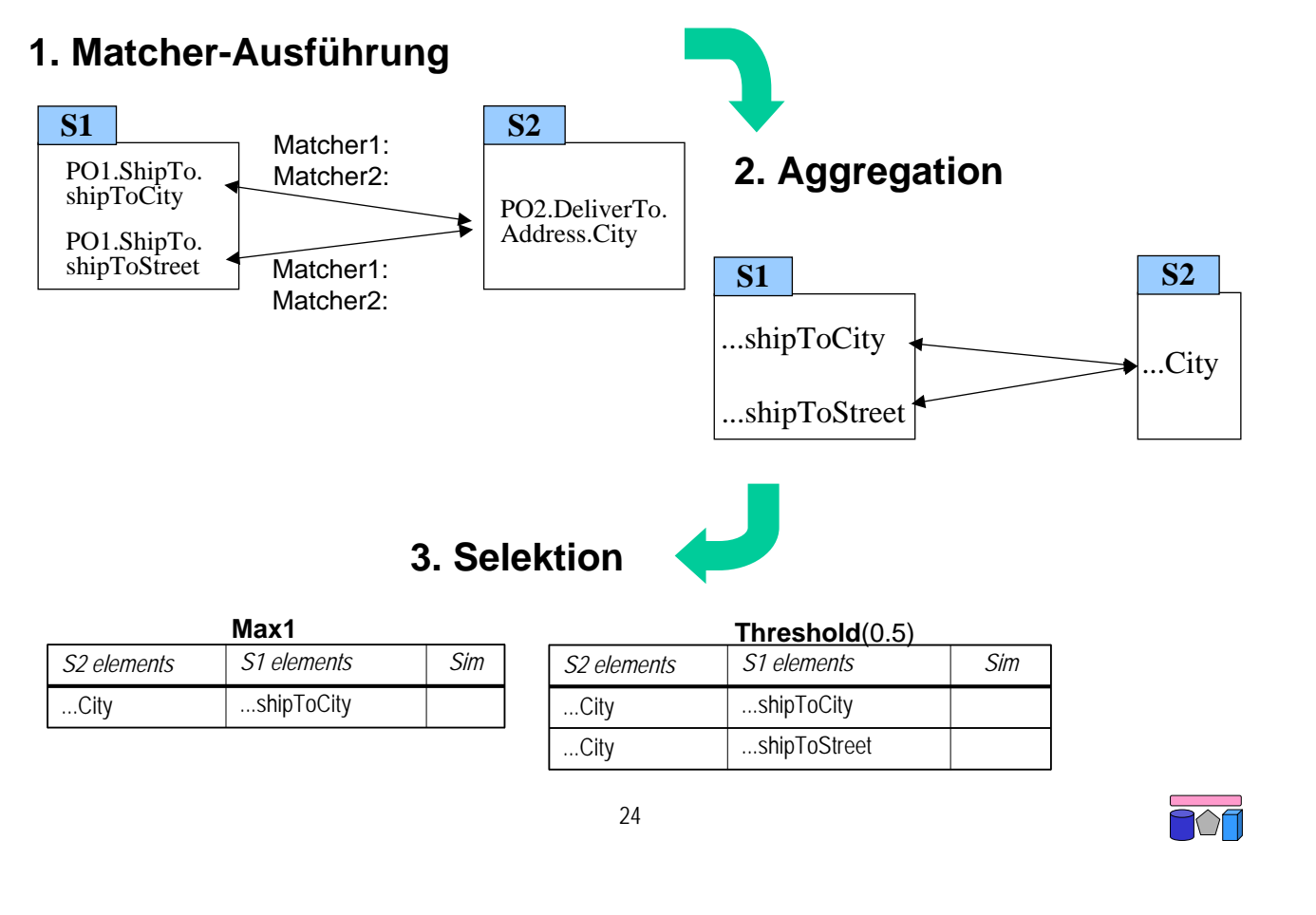

#### **Taxonomie-Matcher**

• Taxonomie als Referenz zwischen Schemas/Modellen

```
sim(Weizen,Kölsch) = 0.8
```
- Ähnlichkeit zweier Schema-Elemente  $\rightarrow$  Kombination aus  $sim(m,t)$  und  $tsim(t,t)$ :
	- lexikalischen Ähnlichkeiten der Schema-Elemente *mit* der Taxonomie
	- semantische Ähnlichkeit durch Distanz der Begriffe *innerhalb* der Taxonomie (verschiedene Heuristiken denkbar)

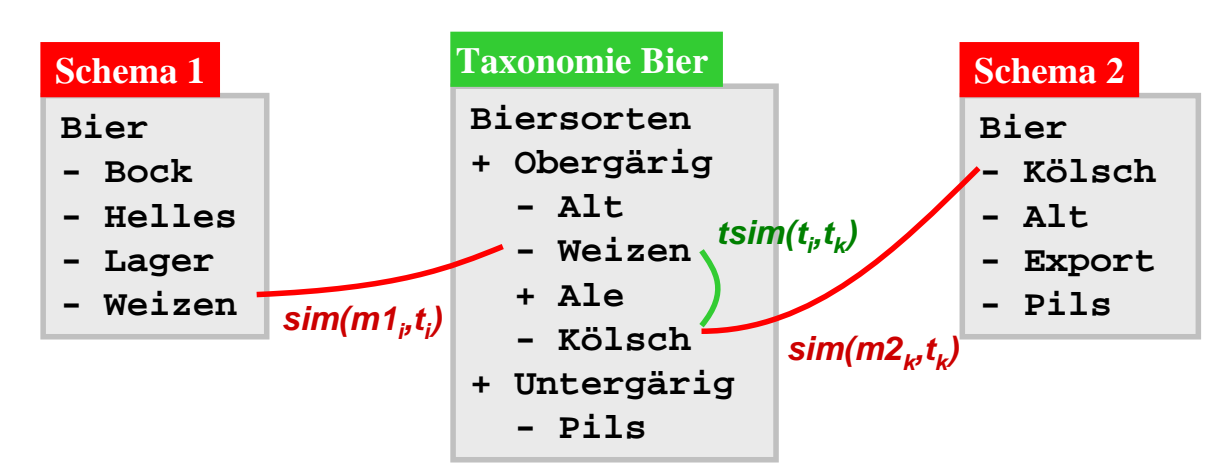

# **Wiederverwendung (Reuse)**

- Nutzung von Hilfsquellen
	- Nutzerspezifizierte Synonymtabellen, allgemeine/domänenspezische Vokabulare, Wörterbücher, gemeinsame Ontologien
- Nutzung bereits bestätigter Match-Ergebnisse für ähnliche Match-Probleme
	- Speichern von Schemas und Mappings in Repository
	- Besonders vorteilhaft für Abgleich neuer Schema-Versionen (Schema-Evolution)
- Beispiel: Wiederverwendung des vorhandenen (bestätigten) Mappings S1—S2 zur Lösung des neuen Match-Problems S1'—S2

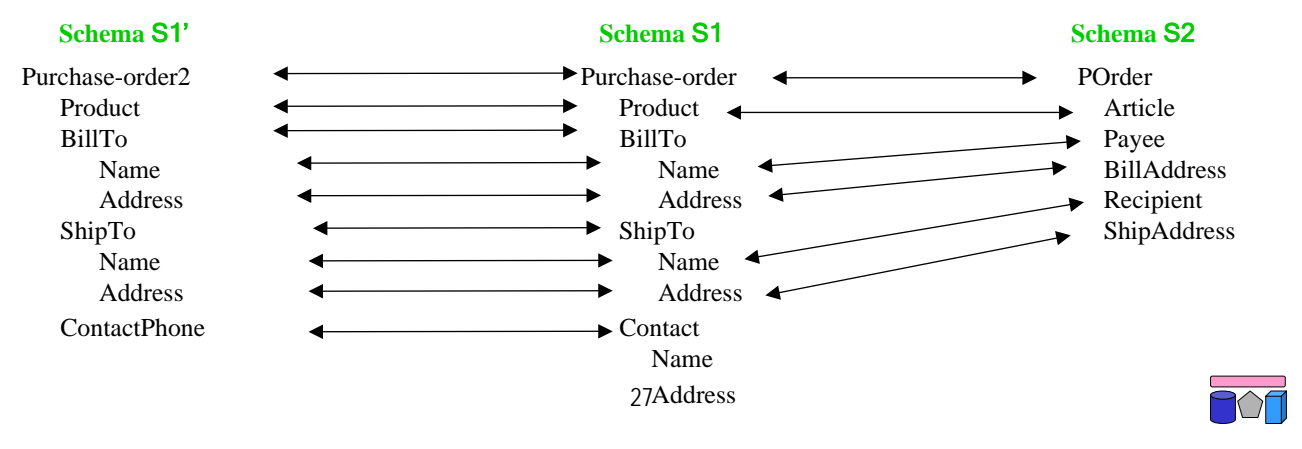

#### **Wiederverwendung von Mappings**

• MatchCompose-Operation: Ähnlichkeit/Match als transitive Beziehung

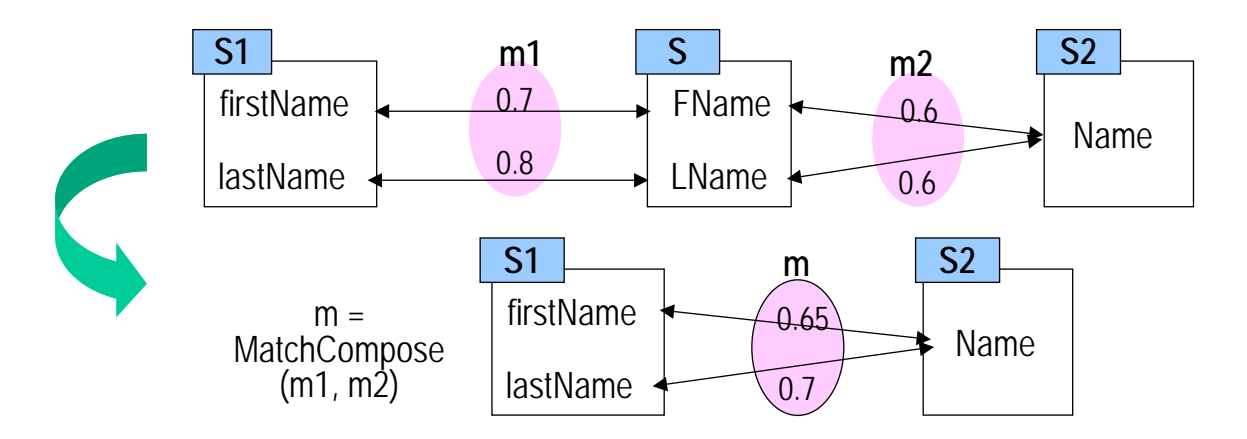

- Wiederverwendungsmöglichkeiten für neues Match-Problem S1-S2
	- Direkte Mappings S1-S2
	- Mapping-Pfade (S1-S3-S2, S2-S4-S5-S1, …)
	- Nutzung ähnlicher Mappings, z.B. mit unterschiedlichen Schemaversionen

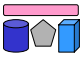

### **COMA++: Nutzerschnittstelle (GUI)**

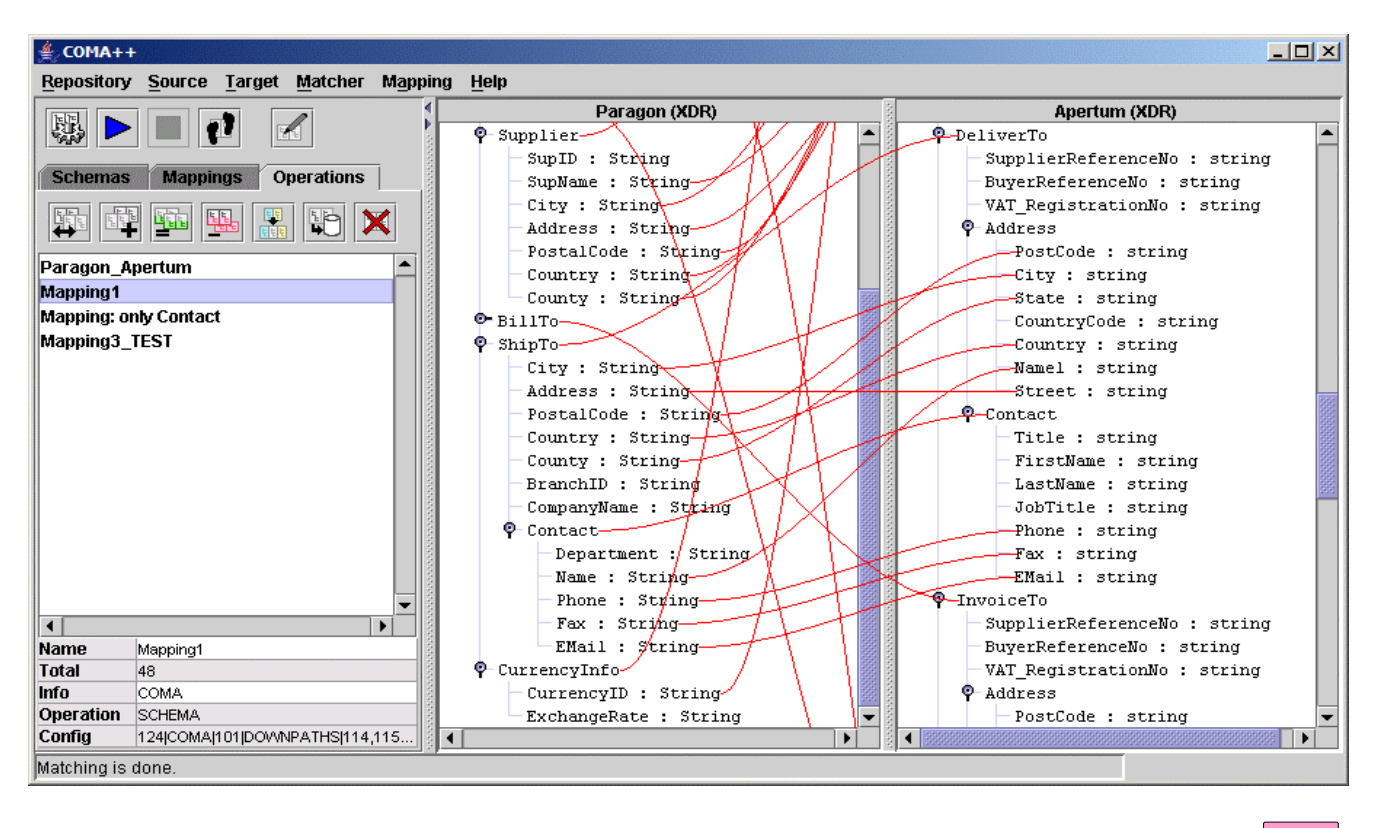

#### 29

#### **Schema Matching: Erweiterungen**

- 1:n und n:1 Matches
	- Viele Kombinationsmöglichkeiten
	- Viele Funktionen denkbar
- Globales Matching
	- Matche nicht nur einzelne Attribute (oder Attributmengen)
	- Sondern komplette Tabellen oder komplette Schemata
	- Beispiele:
		- Stable Marriage Problem (nächste Folie)
		- Maximum Weighted Matching

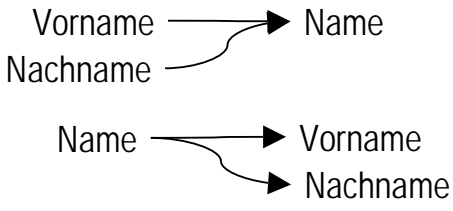

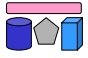

# **Stable Marriage: Beispiel**

- Gegeben: n Frauen und m Männer
	- Frauen = Attribute in Schema A, Männer = Attribute in Schema B
- Monogamie: Je eine Frau kann nur mit je einem Mann verheiratet sein – Nur 1:1 Matches
- Jede Frau hat eine Rangliste der Männer und umgekehrt
	- Attribut-Ähnlichkeit gemäß eines der vorigen Verfahren
- Gesucht: Paarung (globales Matching), so dass niemals gilt
	- f1 heiratet m1, f2 heiratet m2, aber f1 bevorzugt m2 und m2 bevorzugt f1 (Instabil!)

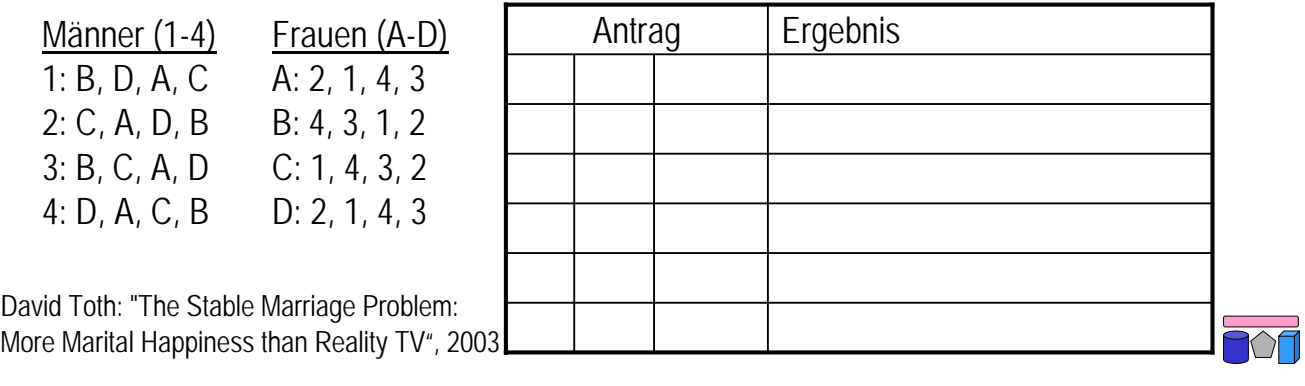

# **Schema Mapping: Definition(en)**

- (Inter-Schema) Korrespondenz
	- Eine Zuordnung eines oder mehrerer Elemente eines (Quell-) Schemas zu einem oder mehreren Elementen eines anderen (Ziel-) Schemas
	- Auch: Value-correspondence
- (High-level) Mapping (= Schema-Matching-Ergebnis)
	- Eine Menge von Korrespondenzen zwischen zwei Schemas.
- (Low-Level) Logisches Mapping
	- Logische Übersetzung eines oder mehrerer Mappings, die
		- den Integritätsbedingungen beider Schemas gehorcht und
		- die Intention des Nutzers wiederspiegelt.
- Übersetzung (bzw. Interpretation)
	- Übersetzung eines Mappings in ein oder mehrere logische Mappings
	- Übersetzung eines logischen Mappings in eine Transformationsanfrage
		- Anfrage in einer Anfragesprache (z.B. SQL), die Daten des Quellschemas in die Struktur des Zielschemas überführt

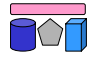

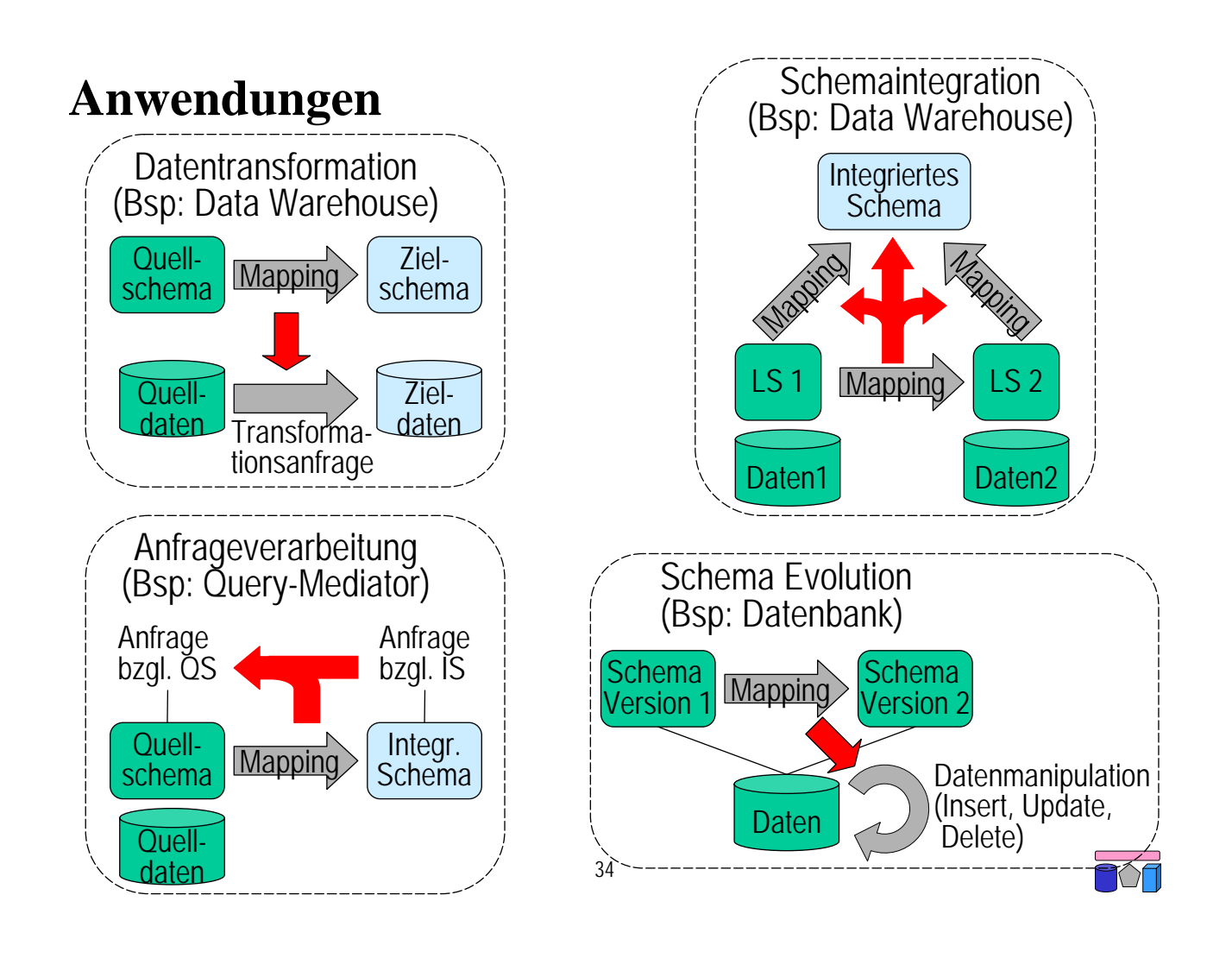

#### **Problemstellung**

- Gegeben 1: Zwei Schemata S1 und S2
	- Unabhängig voneinander erzeugt (relational, geschachtelt, ...)
	- Mit Integritätsbedingungen (Schlüssel/Fremdschlüssel)
	- Stellen teilweise unterschiedliche Daten dar
- Gegeben 2: Eine Menge von Korrespondenzen zwischen den Schemata
	- Ergebnis des Schema Matching
- Gesucht: Anfrage oder Sequenz von Anfragen, die Daten des einen in Daten des anderen Schemas transformiert, wobei
	- Semantik des Quellschemas erhalten bleibt,
	- Integritätsbedingungen des Zielschemas berücksichtigt werden,
	- und möglichst alle Korrespondenzen berücksichtigt werden

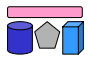

# **Überwindung der schematischen Heterogenität**

- Modellierung
	- Relation vs. Attribut
	- Attribut vs. Wert
	- Relation vs. Wert
- High-order Mappings
- aktuelles Forschungsgebiet
- viele Fragen offen, z.B. Transformationssprache
- Benennung
	- Relationen
	- Attribute
- Normalisiert vs. Denormalisiert
- Geschachtelt vs. Fremdschlüssel
- Geschachtelt vs. Flach

Beispiel: CLIO-Algorithmus • IBM Forschungsprojekt

36

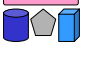

#### **Schema Mapping am Beispiel**

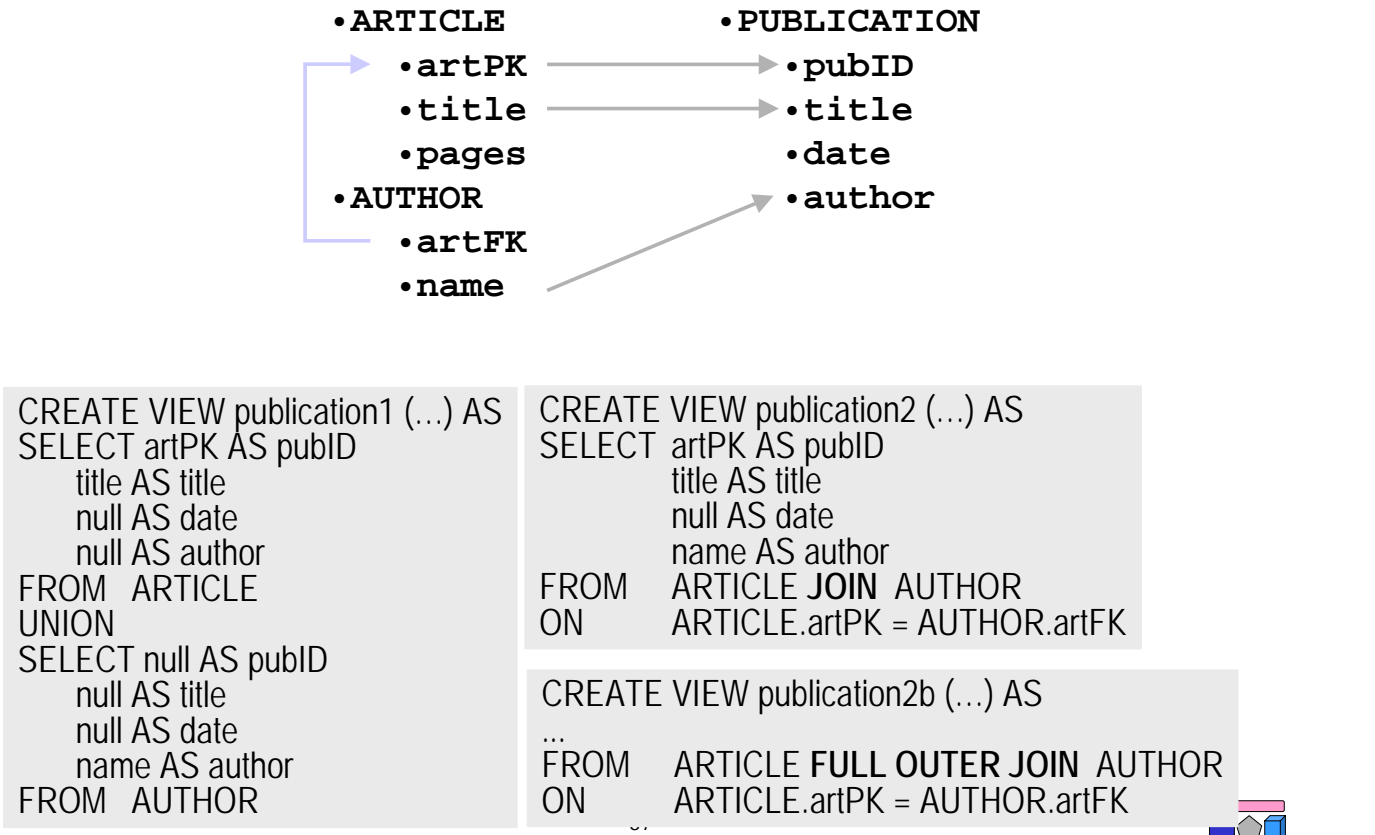

#### **Schema Mapping am Beispiel (2)**

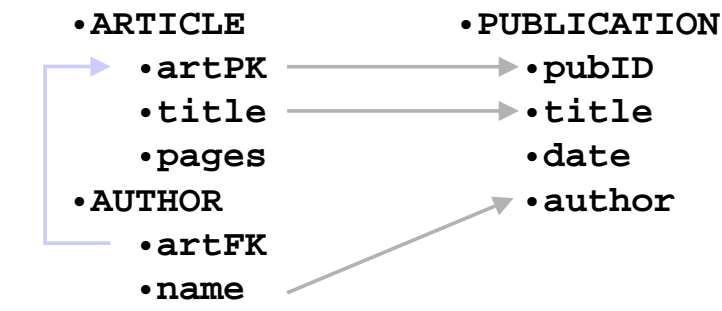

CREATE VIEW publication3 (…) AS SELECT artPK AS pubID title AS title null AS date name AS author FROM ARTICLE **LEFT OUTER JOIN** AUTHOR ON ARTICLE.artPK = AUTHOR.artFK UNION SELECT **skolem**(name) AS pubID, null AS title, null AS date, name AS author FROM AUTHOR WHERE artFK IS NULL

**Skolemfunktion** 

- Funktion zum "Erfinden von Werten"
- Input: n Werte
- Output: bezgl. Input eindeutiger Wert
- Beispiel: Konkatenation aller Inputwerte als String

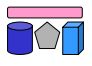

#### **Schema Mapping an komplexerem Beispiel**

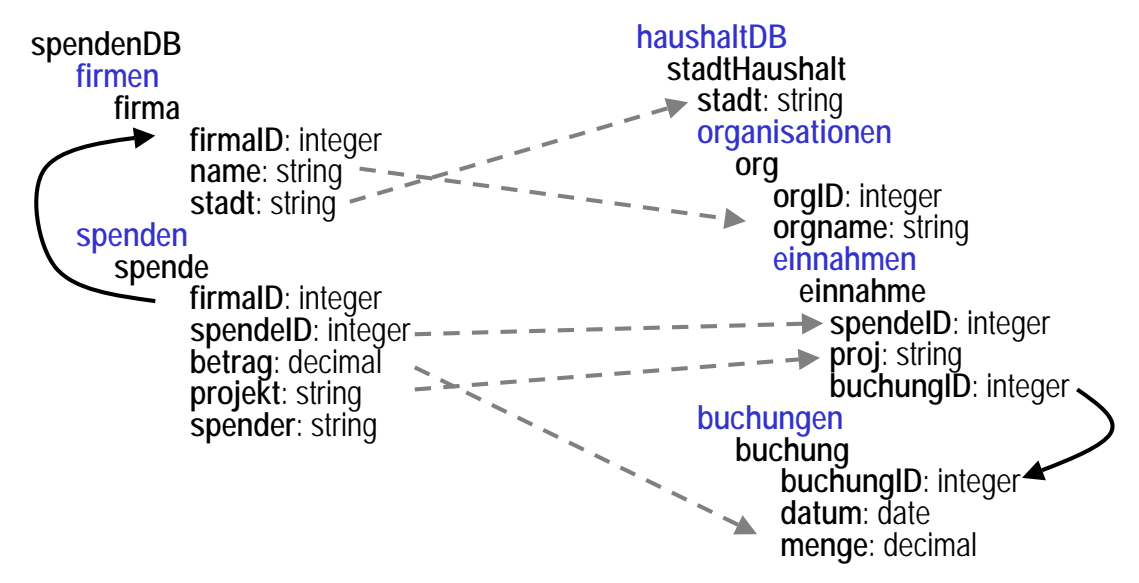

- Erzeuge für jede firma in spendenDB eine org in haushaltDB
- Erzeuge für jede spende in spendenDB eine einnahme in haushaltDB
- Erzeuge für jede spendenDB.firma.stadt ein haushaltDB.stadthaushalt mit gleichem Namen
- Gruppiere jede firma unter den entsprechenden stadtHaushalt
- Erzeuge für jede spende in spendenDB eine buchung in haushaltDB
- Konstruiere für jede einnahme einen Verweis zu buchung mittels künstlicher buchungID<br>F

### **Schema Mapping: Probleme**

- Erfinden von Schlüsseln, Skolemfunktionen
- Attributkorrespondenzen verraten nicht, wie Relationen innerhalb eines Schemas zusammenhängen
	- "Nicht nur Join-Werte raten, auch die Joins selber raten"
	- Bei XML: Schachtelung bestimmt den "Join"
- Beachtung von Integritätsconstraints
- **Gruppierungen**
- **Datentypen**
- Kardinalitäten, z.B. [0,1] vs. [1,1]
- "Unmapped"-Attribute
- n:1-Korrespondenzen, z.B. concat(Vorname, Nachname) = Name

41

• ...

# **Clio-Projekt**

#### **IBM Almaden Research Center**

Schema Mapping Management System

**IBM Research** 

http://www.almaden.ibm.com/cs/projects/criollo/

#### Overview

Enterprise databases cover hundreds of tables with thousands of attributes in complex and disparate structures. As many cover the same domain, the need to integrate them for more insight and a broader scope is apparent. To overcome structural heterogeneities, users must define mappings from one or more source schemas to a target schema.

Our schema mapping management system, Clio, is a semiautomatic tool that helps users define such mappings. Clio then also interprets these mappings to construct a set of database queries that transform and integrate source data to conform to the target schema. Such gueries can be used to populate data warehouses or to define views and virtual tables in federated database environments. Source and target can be any combination of relational databases and XML data.

#### **Highlights:**

- 
- → XML -> XML mapping (XML views on Web data, ...)<br>◆ Relational -> XML mapping (Web-publishing of legacy da<br>◆ XML -> Relational mapping (XML shredding into RDBMS,
- 
- 
- Discovery of data constraints
- User friendly interface
- 
- Dynamic interpretation of user input<br>• Incremental generation of transformation queries
- Intelligent suggestions of likely correspondences
- Merging source collections with automatic join-path seled
- Splitting source collections with ID invention

Allgemeines Vorgehen

- 1. Entdeckung von Intra-Schema-Assoziationen
- Amil -> Relational mapping (Amil shiredding into Ribins, ...) 2. Entdeckung von logischen<br>• Full usage of source and target data constraints Inter-Schema-Mappings
	- 3. Erzeugung der Transformationsanfragen

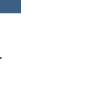

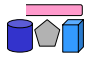

### **1. Intra-Schema Assoziationen**

- Zunächst: Ignorieren der Attributkorrespondenzen
- Intra-Schema Assoziationen ergeben sich aus
	- Attribute gehören zur selben Relation
	- Attribute haben dasselbe unmittelbare Elternelement (XML)
	- Attribute haben einen gemeinsamen Vorfahren (XML)
	- Tabellen oder Elemente sind durch PK/FK verbunden (RM)
- Konstruktion von Blöcken zusammenhängender Daten
	- Zunächst alle Relationen und alle komplexen XML Elemente mit deren komplexen Eltern
	- Erweiterung mit allen PK/FK Beziehungen
	- Genannt: Logische Relationen (LR)
- Repräsentation als Pfade
	- Primärpfade
	- Erweiterte Pfade

43

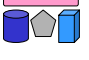

# **1. Intra-Schema Assoziationen (2)**

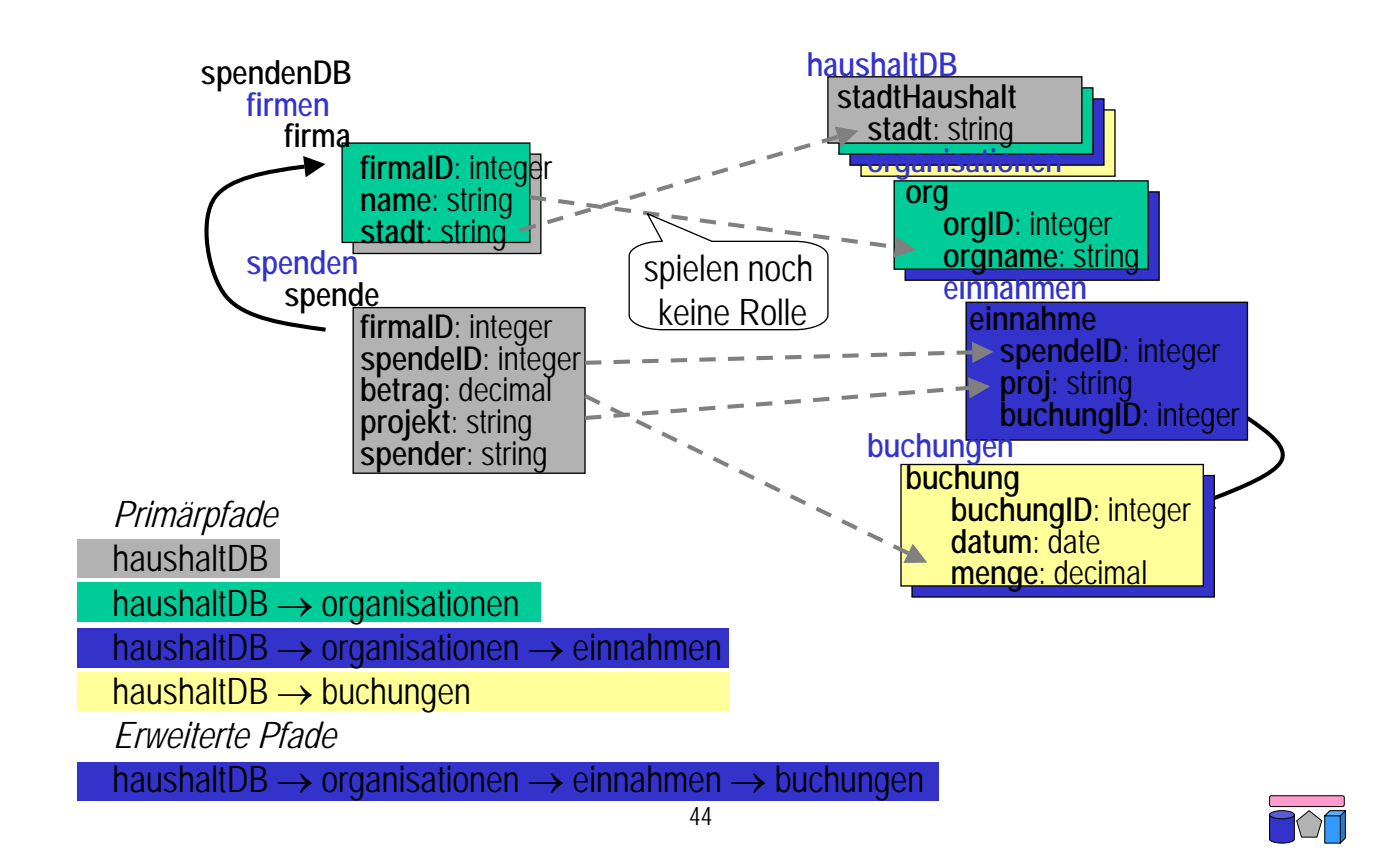

# **2. Logische Inter-Schema-Mappings**

- Finde sinnvolle Paare von logischen Relationen in beiden Schemata
	- Nutzun der Attribut-Korrespondenzen
- Forderungen
	- Die logischen Relationen (LR) eines Paares dürfen keine ausgehenden oder eingehenden Mappings zu anderen LR haben
	- Intuition: Daten dürfen nicht auf unzusammenhängende LR's verteilt bzw. aus solchen gebildet werden, da sonst die Semantik des Quellschemas verloren gehen würde. "Damit zusammen bleibt, was zusammen gehört"
	- Starke Einschränkung der Menge möglicher Interpretationen
	- (Sinnvolle) Heuristik
- Vorgehen
	- Bilde alle Paare von LR
	- Streiche alle Paare, für die die Forderung nicht erfüllt ist

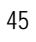

**2. Logische Inter-Schema-Mappings (2)**

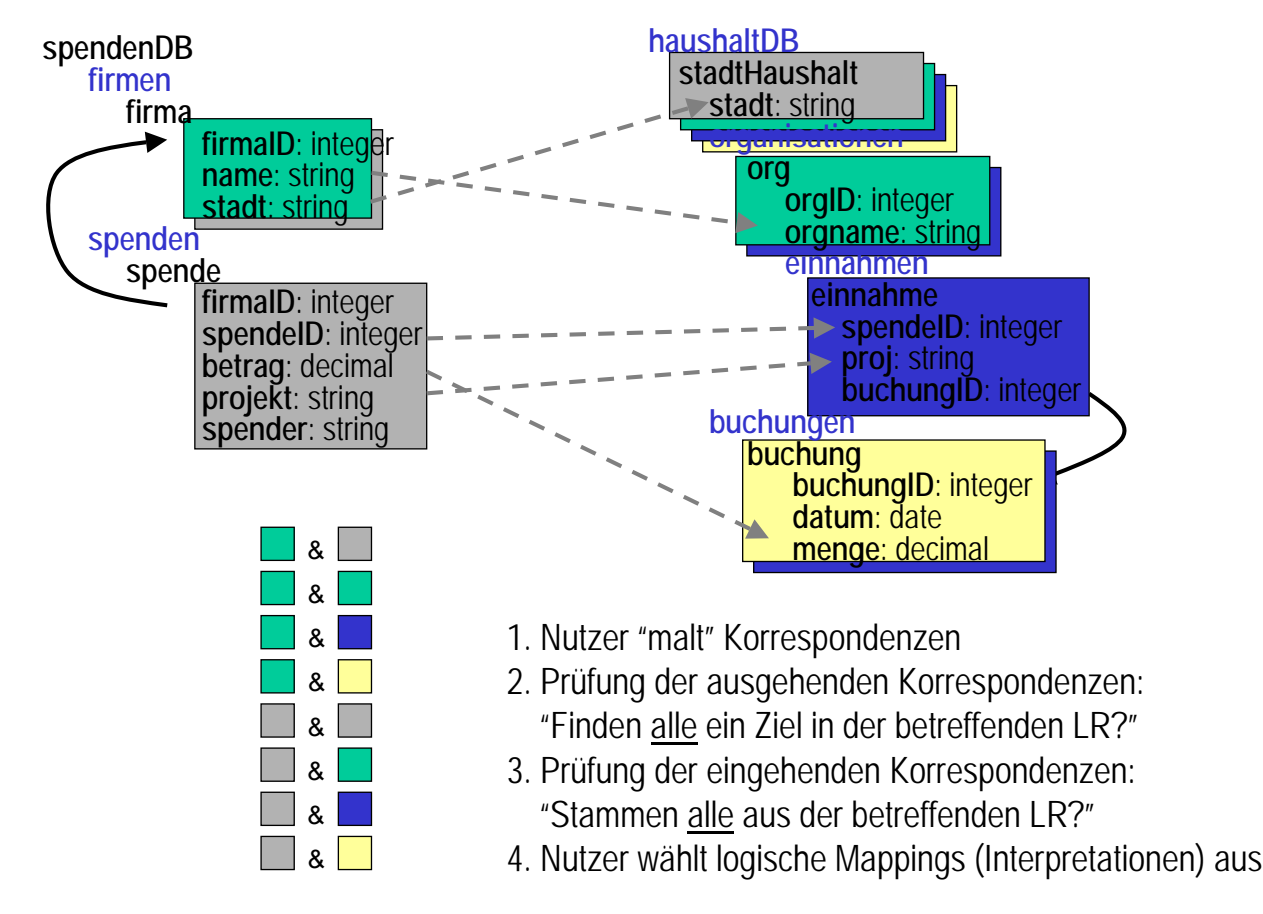

# **3. Erzeugung der Transformationsanfragen**

- Paare werden separat behandelt
	- pro Paar eine Transformationsanfrage
- Werte müssen erfunden werden, um
	- NOT NULL constraints einzuhalten
	- PK/FK Beziehungen zu bewahren
- Schachtelungen bewahren
	- Umgruppierung von Werten

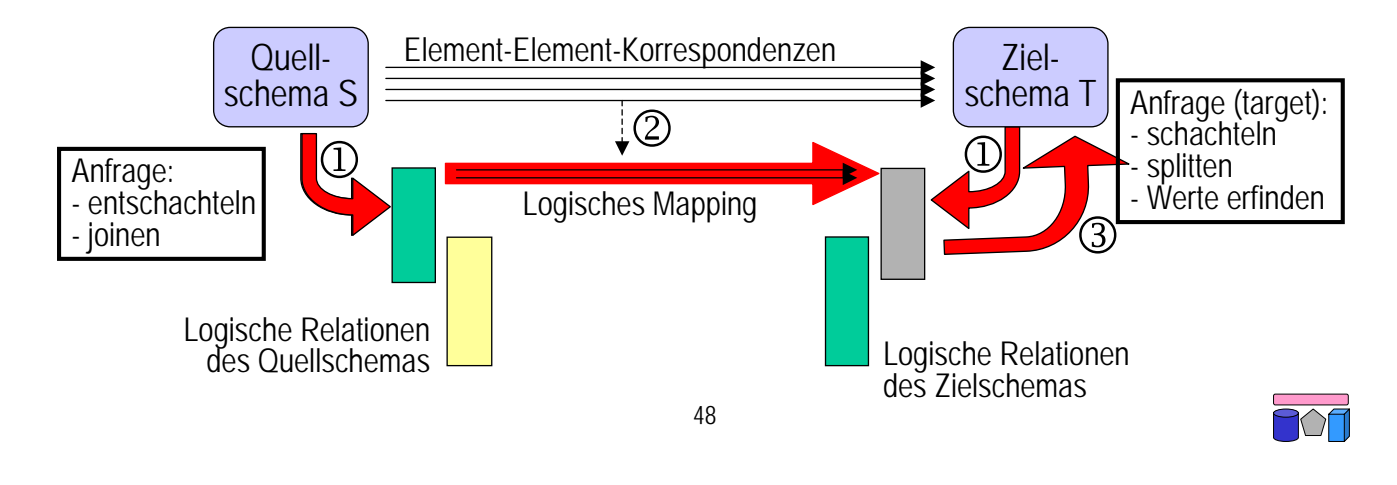

# **3. Transf.-anfragen (2): Erfinden neuer Werte**

- LR-Paar: spenden einnahmen+ buchungen
- buchungID hat keine Korrespondenz
	- Assoziationen würden verloren gehen → neue ID erfinden
	- Skolemfunktion basierend auf allen Werten des Mappings dieser logischen Relation
	- buchungID = Skolem(spendeID, projekt, betrag)
	- Gleiche Funktion für Schlüssel und Fremdschlüssel verwenden

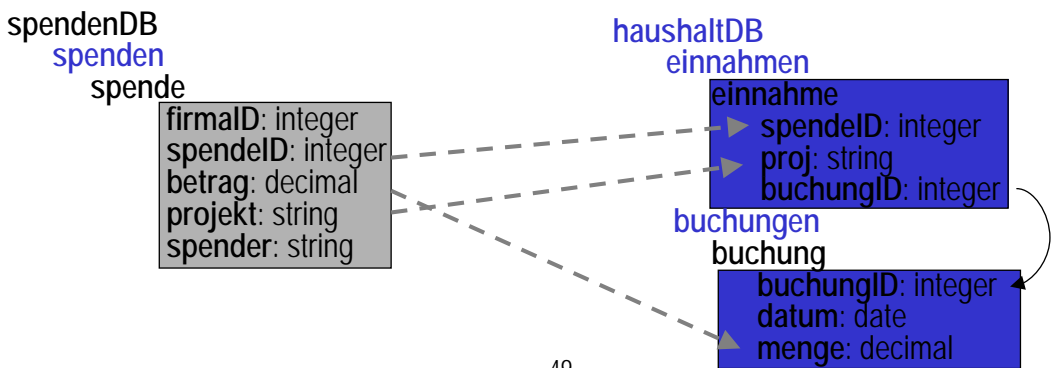

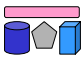

# **3. Transf.-anfragen (3): Gruppierung**

- Schachtelung verlangt Gruppierung der Werte aus firmen nach stadt
- Virtuelles Gruppierungsattribut G durch Skolemfunktion generieren
	- Basierend auf allen Werten hierarchisch über der aktuellen LR
	- Jedes Tupel haushaltDB erhält Gruppenwert Sk(stadt)
	- Jedes weitere Tupel aus firmen mit gleichen Werten für stadt errechnet gleichen Gruppenwert und wird gleich geschachtelt
- Evtl. mehrfache Grupppierung nötig
	- Beispiel: firma hat zusätzliches Attribut land; haushaltDB gruppiert stadtHaushalte nach zusätzlicher Stufe land

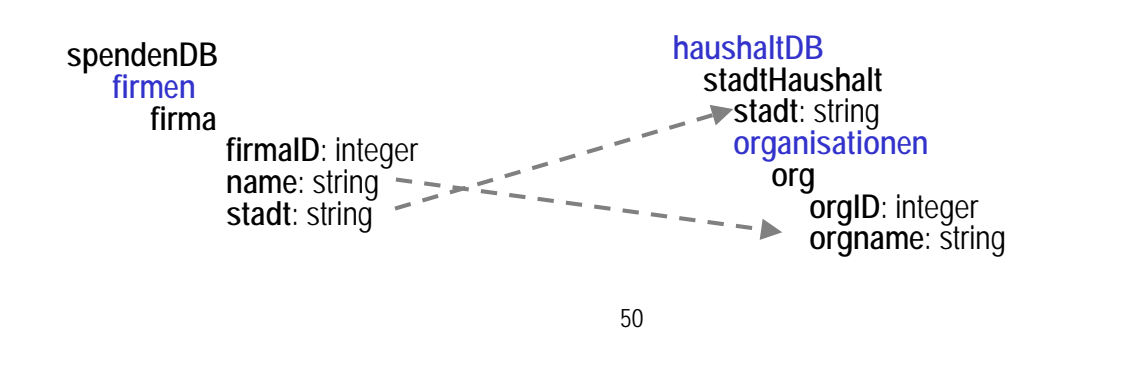

#### **3. Transf.-anfragen (4): Regeldarstellung**

for x in spenden

**let** a = x.spende.spendeID, b = x.spende.projekt, c = x.spende.betrag

**return** <einnahme = <spendeID = a, proj = b, buchungID = Sk(a,b,c)>> **in** einnahmen,  $\langle$ buchung =  $\langle$ buchingID = Sk(a,b,c), datum = null, menge = c $\langle$  =  $\rangle$  in buchungen

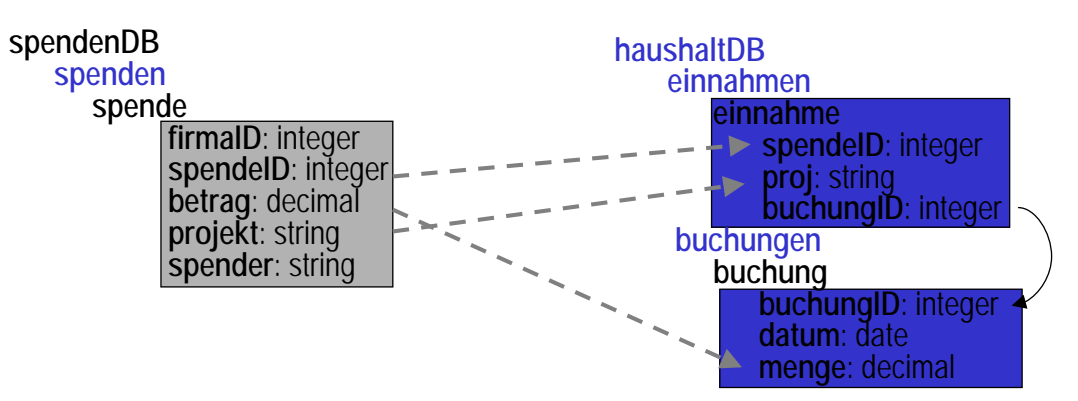

- Übersetzung der Regeln in Datenmodell-abhängige Anfragesprache
	- Relational → Relational: SQL
	- Relational → XML: SQLX (Schachtelung und tagging des Ergebnisses)
	- XML → Relational: XQuery oder XSLT (Tags weglassen)
	- 51 – XML → XML: XQuery oder XSLT

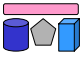

M

# **Beispiel: XQuery**

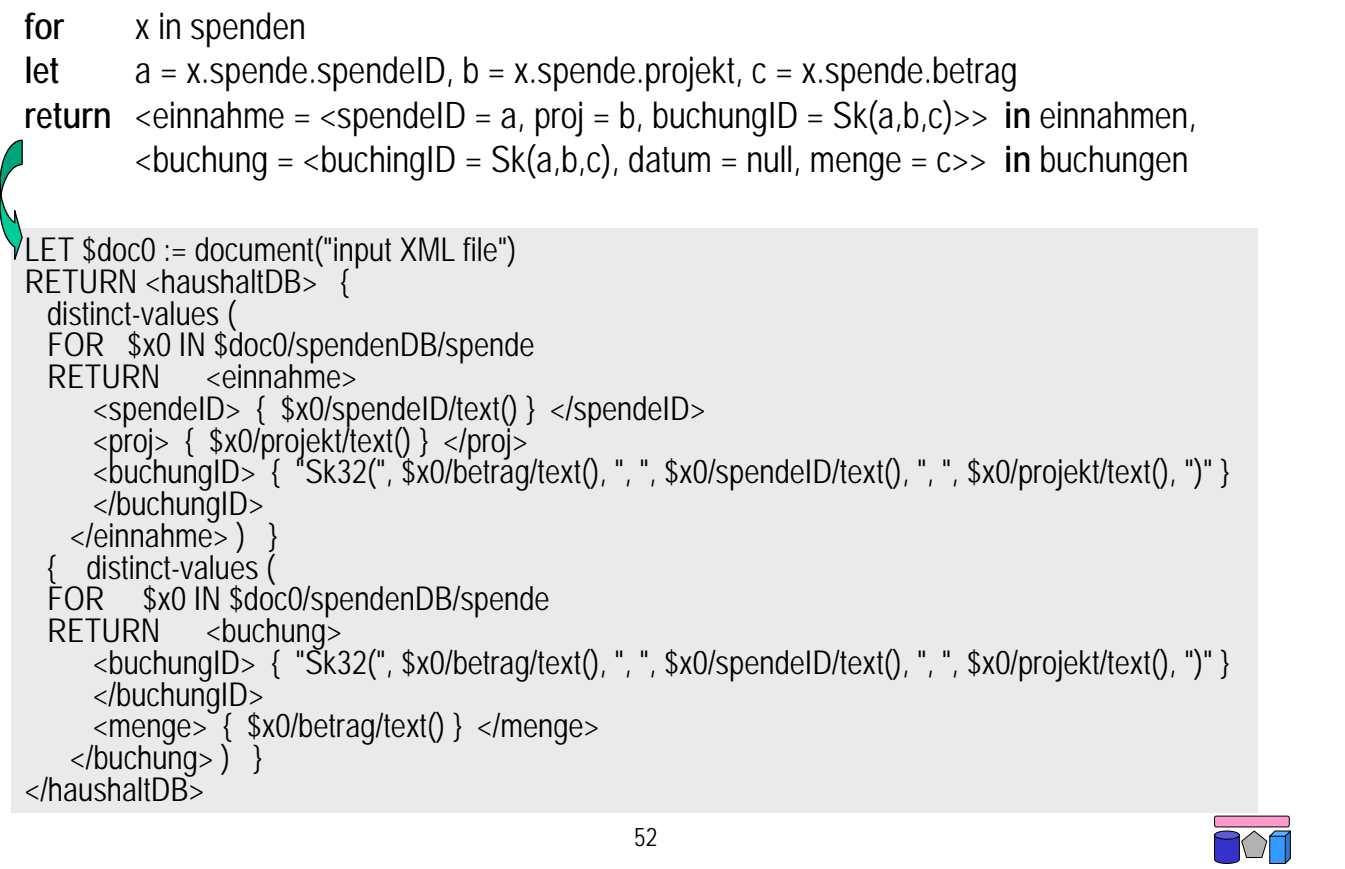

```
Beispiel: SQL
```
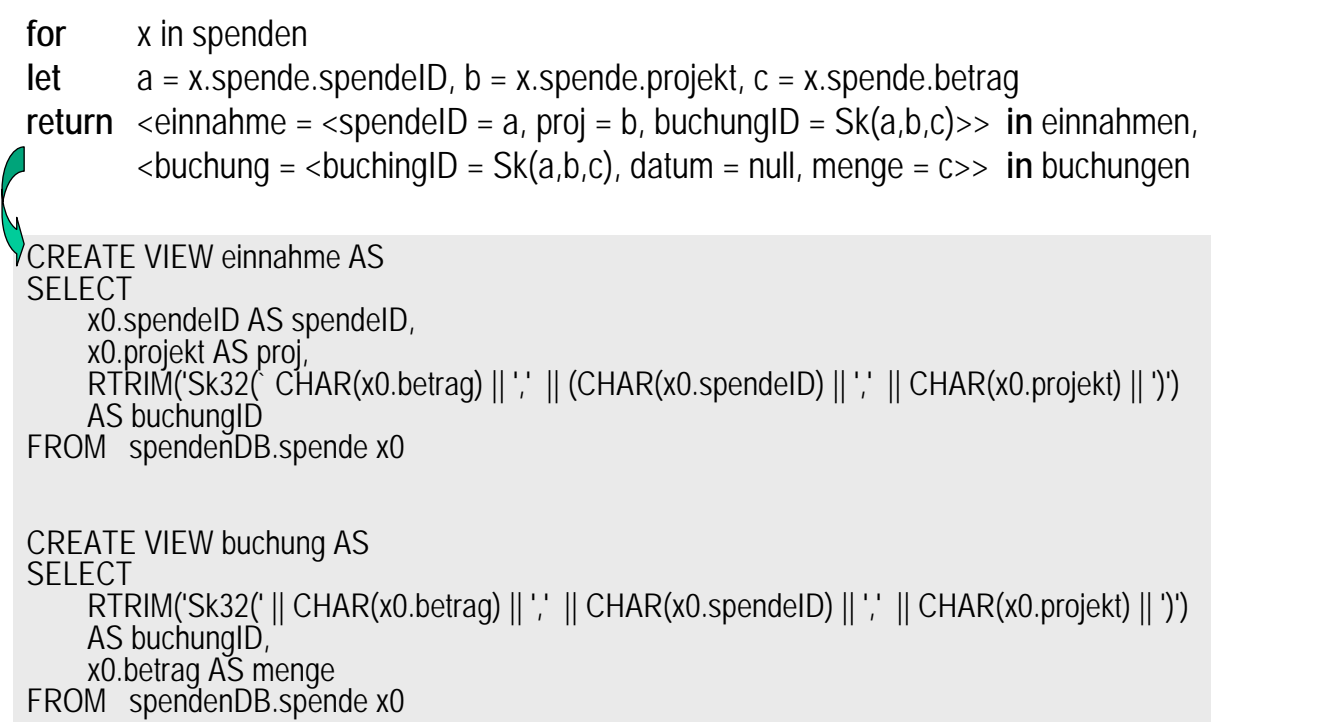

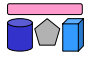

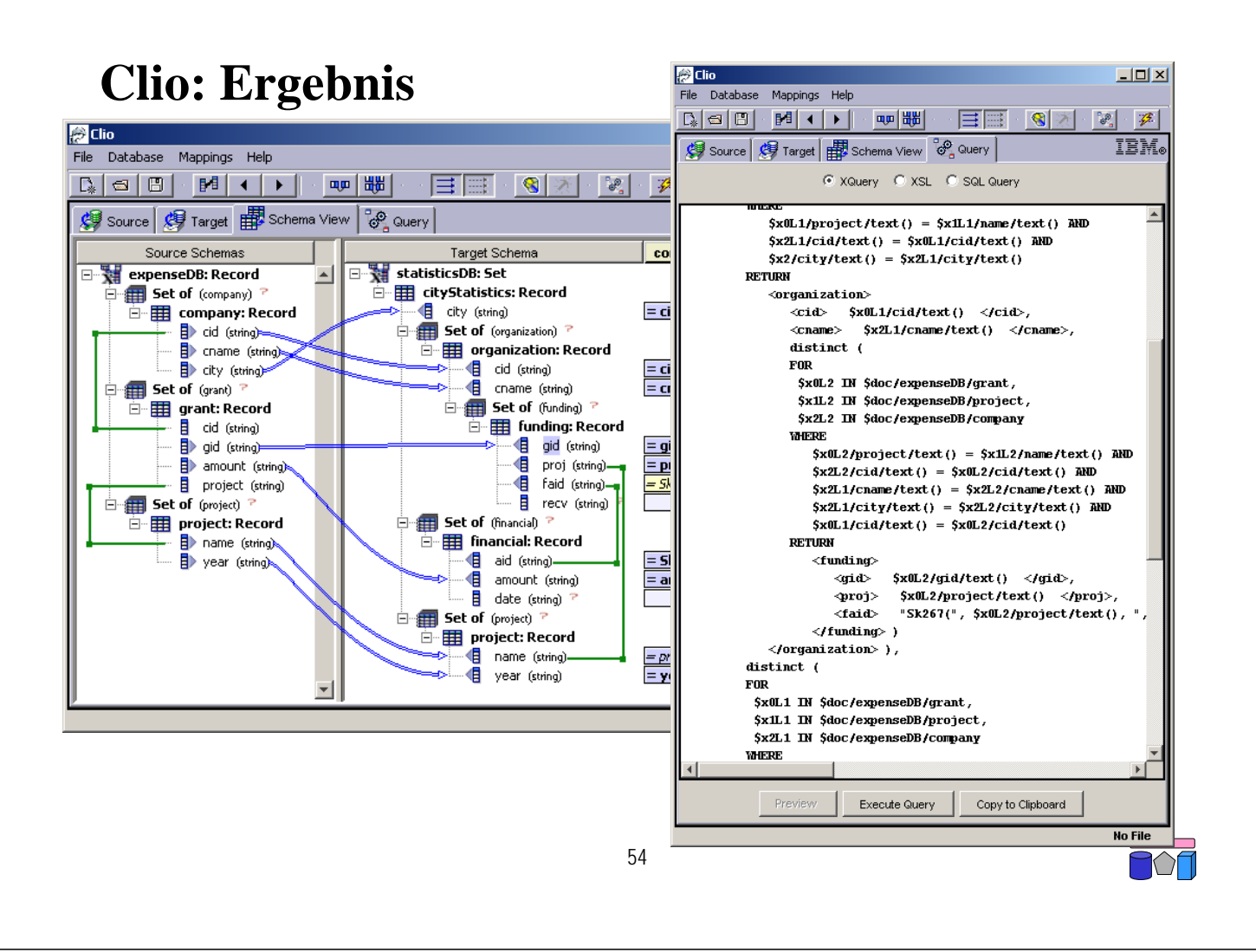

#### **Model Management**

- Generischer Ansatz für Verarbeitung von Schemata und Mappings
- Infrastruktur zur Manipulation von Metadaten (Schemata und Mappings)
	- Generische (d.h. datenmodellunabhängige) Repräsentation von Metadatenstrukturen (Schemata) und ihren Beziehungen (Mappings)
	- Algebra mit Operatoren zur Datenmanipulation
	- High-Level-Definition für Metadaten-intensive Aufgaben
- Anwendungsgebiete
	- Schemaintegration
	- Schema Evolution
	- Datenmigration

– ...

- Nicht nur für "klassischen Datenbankbereich", sondern u.a. auch für Software Engineering
	- Kopplung von Web-Services (auch hier: Matching, Evolution, ...)

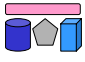

# **Model Management: Strukturen & Operatoren**

- Model: Komplexe Informationsstruktur
	- DB-Schema, XML-Schema, OO-Klassenschnittstelle, UML-Diagramm, etc.
- Mapping: Repräsentation einer Transformation von Model A in Model B – zw. XML-Schemas, zw. ER-Diagramm+DB-Schema, Workflow-Skript
- Match:  $M_A \times M_B \rightarrow map_{AB}$ 
	- Schema Matching
- Compose: map<sub>AB</sub>  $\times$  map<sub>BC</sub>  $\rightarrow$  map<sub>AC</sub>
	- Komposition, d.h. Verkettung der Mappings
- Diff (Differenz):  $M_A \times map_{AR} \rightarrow M'_A$ 
	- Ergebnis sind alle Teile von A, die nicht im Mapping erfasst sind
- ModelGen:  $M_A \rightarrow M_B \times map_{AB}$ 
	- Generierung eines neuen Models
- Merge:  $M_A \times M_B \times map_{AB} \rightarrow M_C \times map_{AC} \times map_{BC}$ 
	- Schema Integration

#### 56

# **MM-Szenario: Schema Evolution**

- Existierendes Mapping zwischen S und T
- Evolution (Veränderung) von Schema S zu S'
	- mögliche Gründe: neue Attribute, Umstrukturierung, ...
- Aufgabe: Anpassung des Mappings, d.h. Mapping zwischen S' und T
- Lösung 1 (ohne Model Management): Schema Matching S'-T
	- ggf. aufwändig für große Schemata, Nutzerüberprüfung nötig
	- keine Wiederverwendung der Informationen im Mapping zwischen S-T
- Lösung 2 (mit Model Management): Mapping-Komposition
	- Wiederverwendung bestehender Mappings (map<sub>ST</sub>)
	- Matching zwischen evolvierten Schemata (S'-S) i.Allg. viel einfacher als zwischen unabhängigen Schemata (S-T)

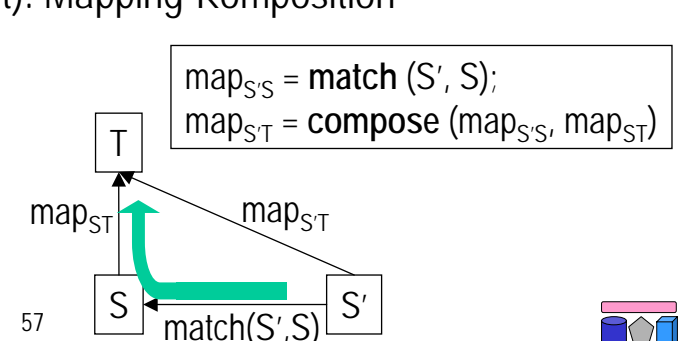

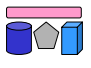

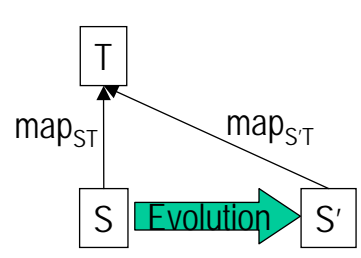

# **Zusammenfassung**

- Datenintegration erfordert Integration der Metadaten
	- Erzeugung eines globalen / integrierten Schemas → Schemaintegration
	- Identifikation semantischer Korrespondenzen zw. Schemata → Schema Matching
	- Erstellung von Transformationsanfragen → Schema Mapping
- Meist semi-automatische Lösungen, nicht vollautomatisch
	- Schemaintegration: strukturierteVorgehensweise, aufbauend auf Schema-Matching-Ergebnissen
	- Schema Matching: Ähnlichkeitsberechnungen (u.a. Parameter/Schwellwerte setzen), manuelle Überprüfung der Ergebnisse
	- Schema Mapping: Tool-Unterstützung (u.a. Auswahl relevanter Korrespondenzen), nur einfache Mappings
- Model Management
	- Generische Manipulation von Metadaten

58

 $\bigwedge$